# Introduction to Scientific Computation

Halil Bayraktar Lecture 11 –Deep learning

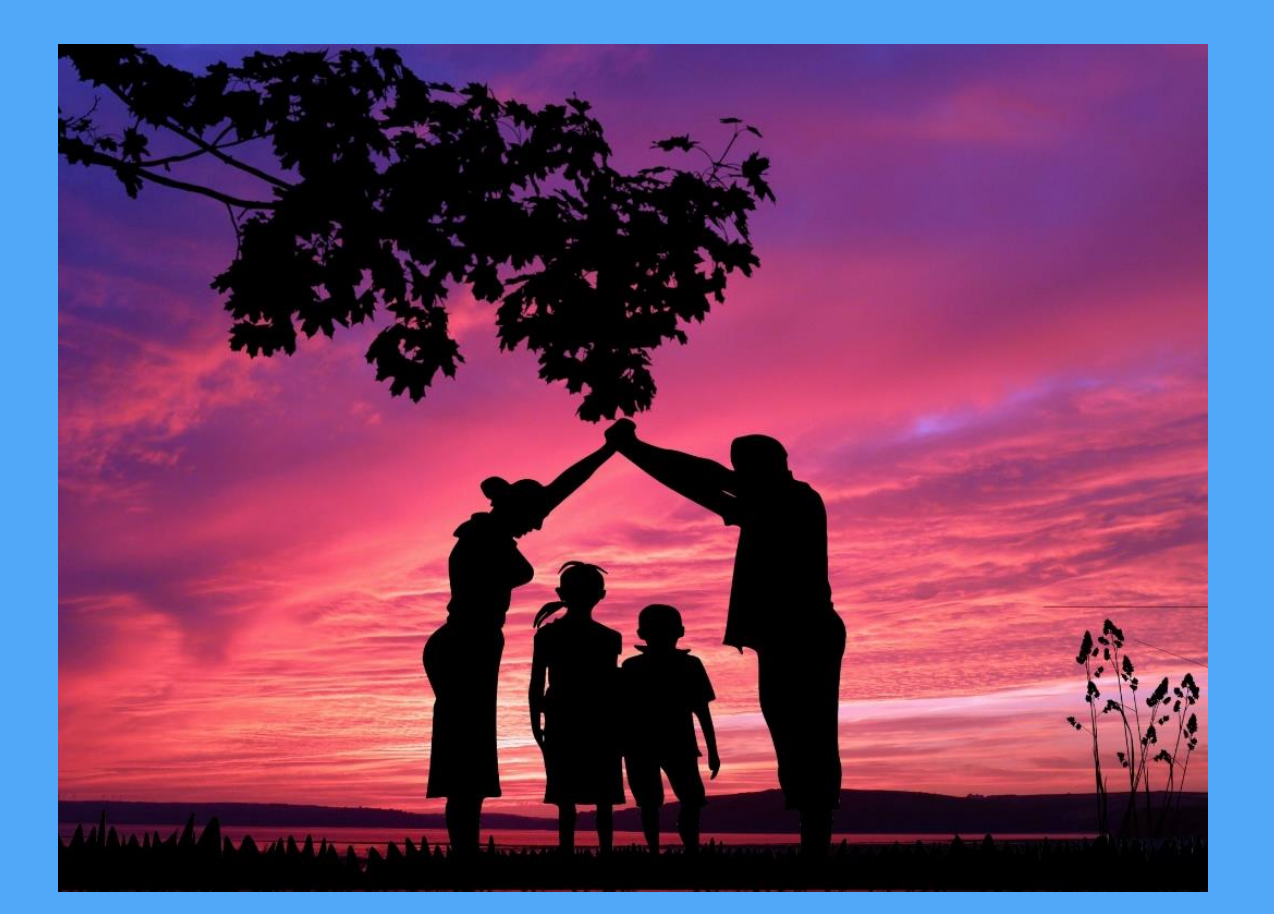

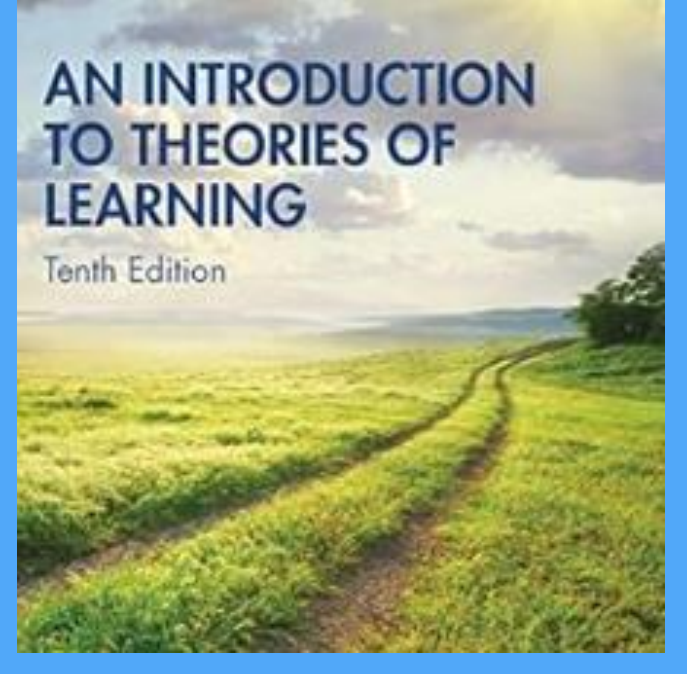

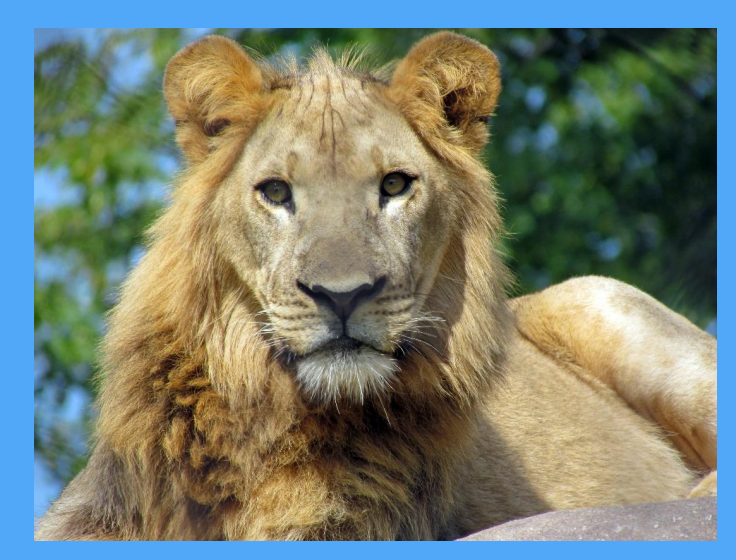

Machine learning with Matlab

It teaches the computer to think like humans. The data is provided and interpret to build a model

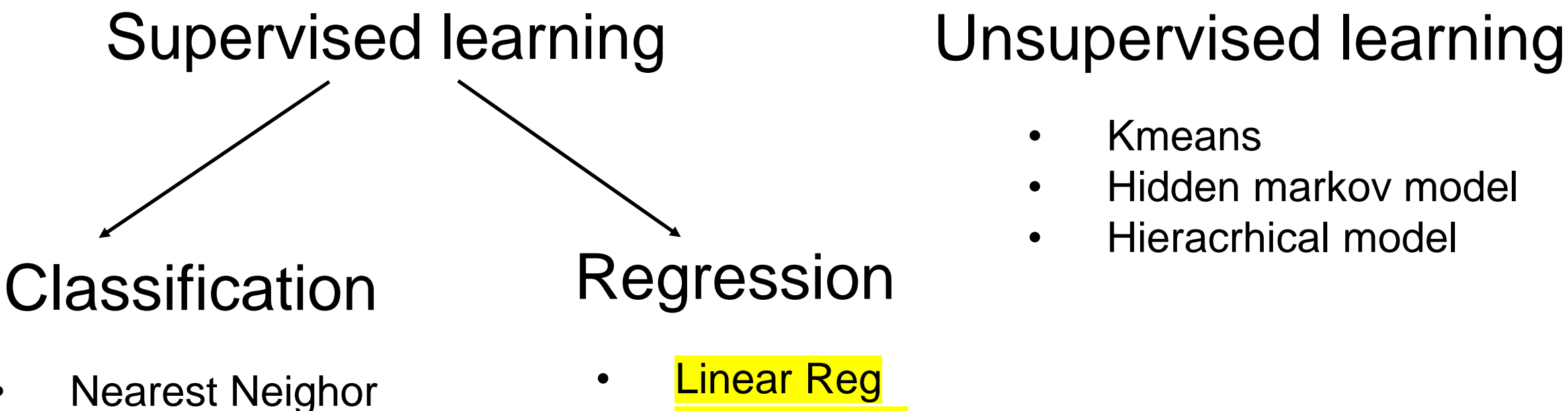

- 
- Naïve Bayes
- Support Vector machines
- Random Forest
- Neuronal Networks
- **Linear Reg**
- **Logistic Reg**
- Gaussian model

- Kmeans
- Hidden markov model
- Hieracrhical model

## Regression

- It is used to predict continuous values
- **Linear**
- Logistic models
- Examples,
- Predict if a person have a risk of disease
- The price of an apartment
- The expression levels of a protein

**Classification** 

- Used to predict the label of given data,
- Single-class or multi-class models
- What is the label of a given handwritten number?
- Is the good healthy or not?
- Dou you get a low and high grade?

## Machine learning for biology Alphafold

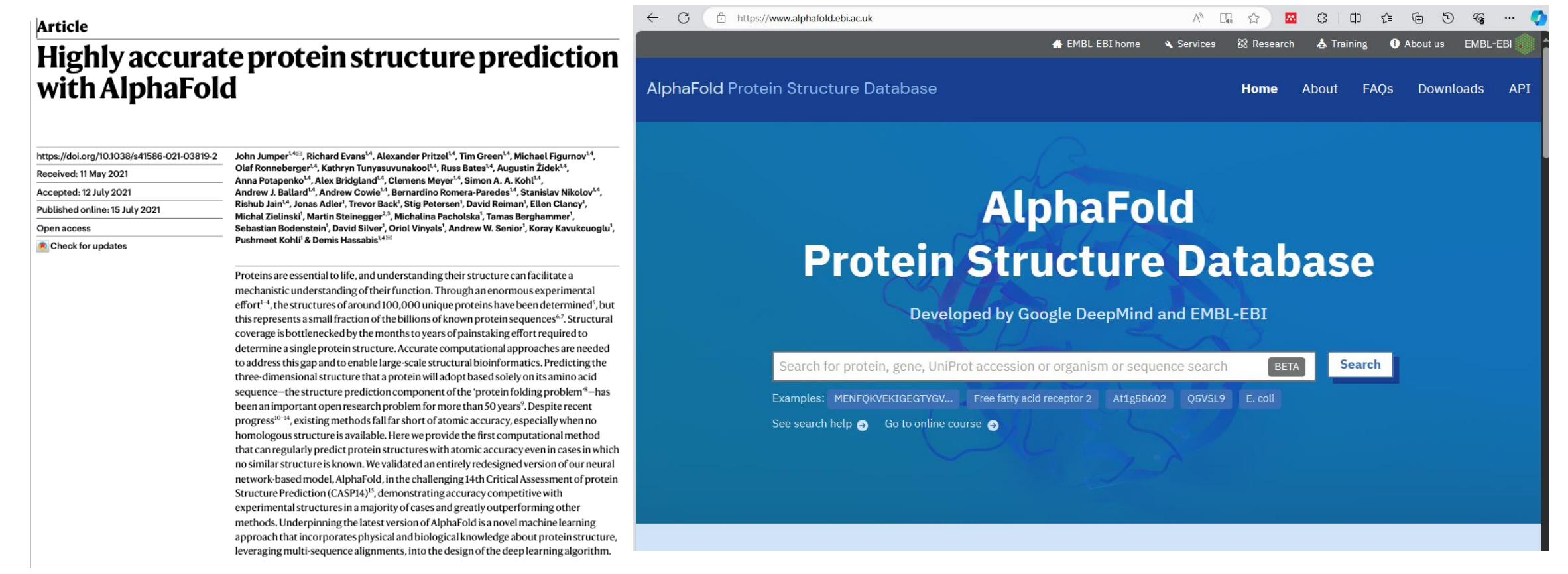

#### Machine learning for self driving cars

#### ← C https://www.tesla.com/A

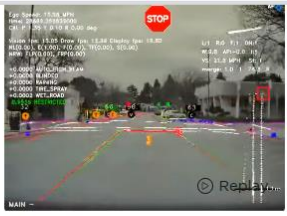

#### **Neural Networks**

Apply cutting-edge research to train deep neural networks on problems ranging from perception to control. Our per-camera networks analyze raw images to perform semantic segmentation, object detection and monocular depth estimation. Our birds-eye-view networks take video from all cameras to output the road layout, static infrastructure and 3D objects directly in the top-down view. Our networks learn from the most complicated and diverse scenarios in the world, iteratively sourced from our fleet of millions of vehicles in real time. A full build of Autopilot neural networks involves 48 networks that take 70,000 GPU hours to train (b. Together, they output 1,000 distinct tensors (predictions) at each timestep.

出 ⑦ A 国 ☆ | 四 3 | 印 仁 届 D %

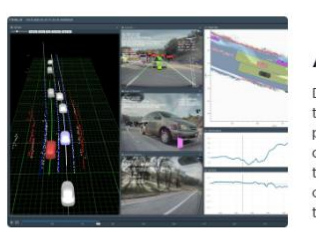

#### **Autonomy Algorithms**

Develop the core algorithms that drive the car by creating a high-fidelity representation of the world and planning trajectories in that space. In order to train the neural networks to predict such representations, algorithmically create accurate and large-scale ground truth data by combining information from the car's sensors across space and time. Use state-ofthe-art techniques to build a robust planning and decision-making system that operates in complicated real-world situations under uncertainty. Evaluate your algorithms at the scale of the entire Tesla fleet

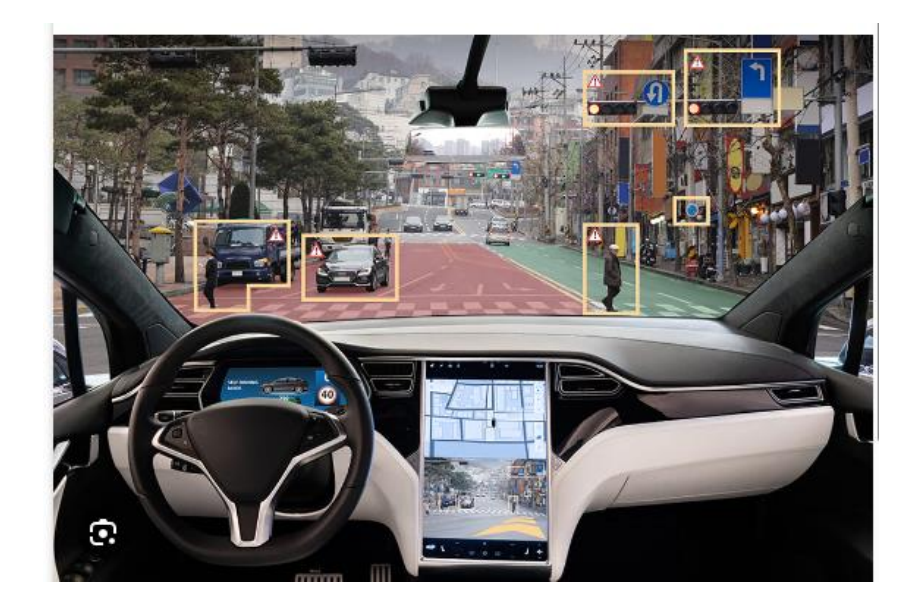

Example: Hand written recognition Classic problem in machine learning Problem: Can we teach the computer to read the hand written digits ?

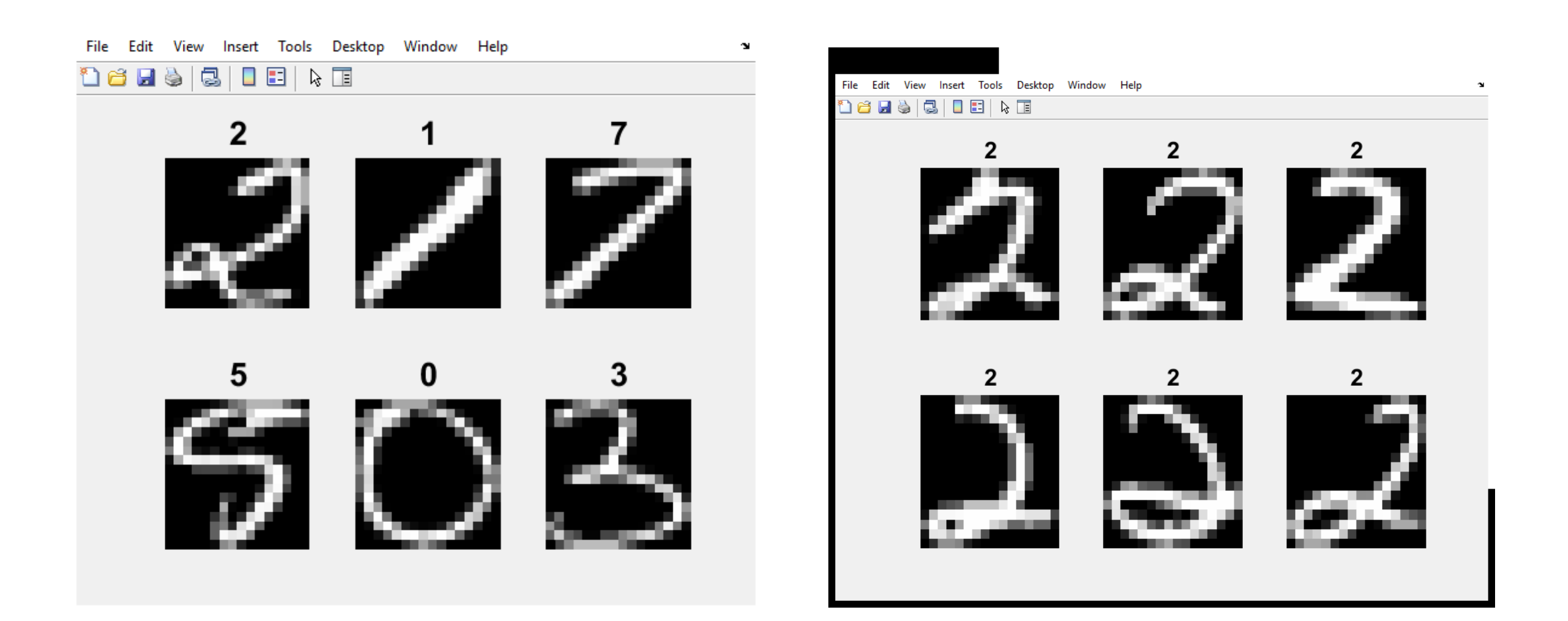

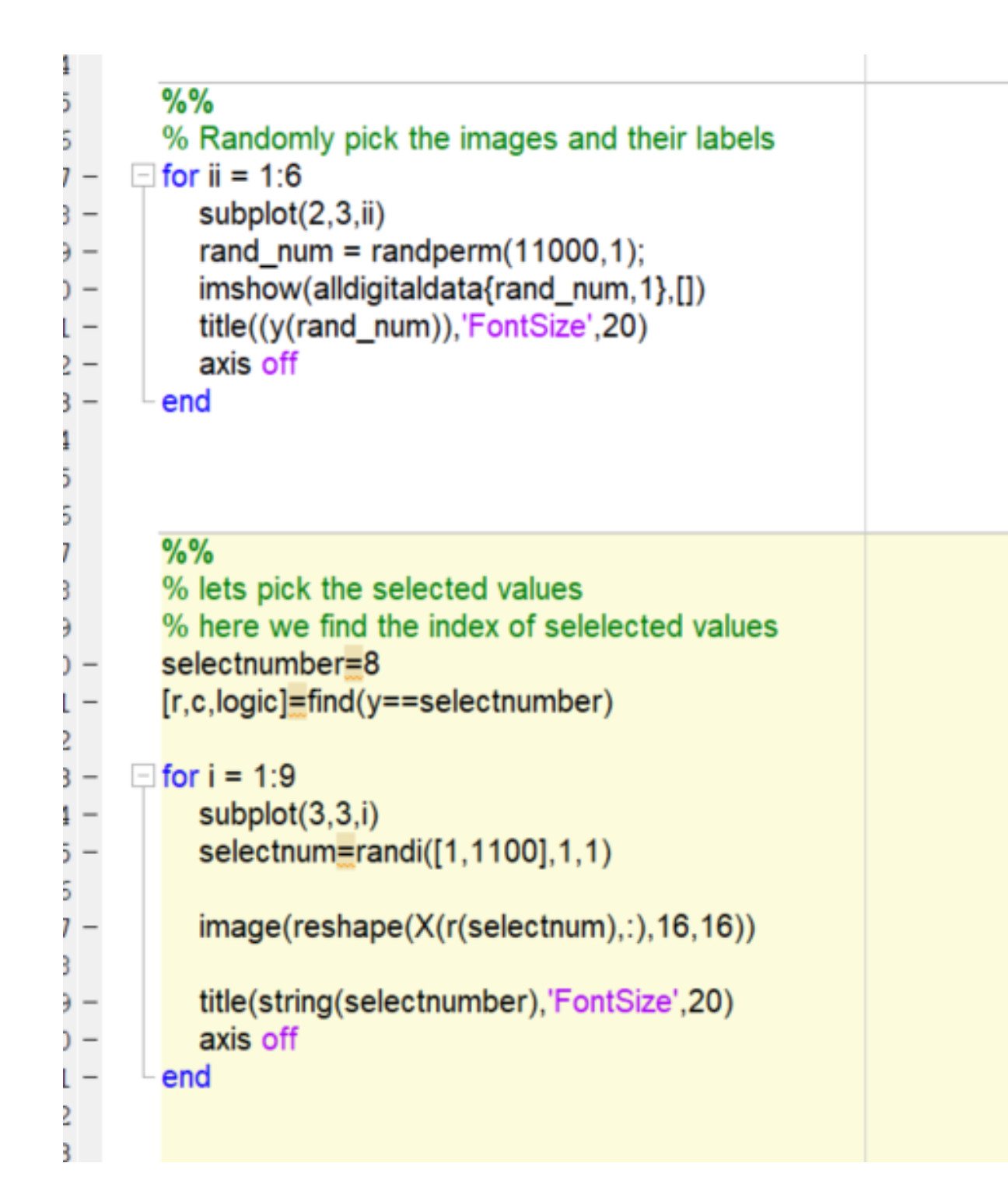

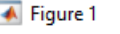

File Edit View Insert Tools Desktop Window Help

18535185

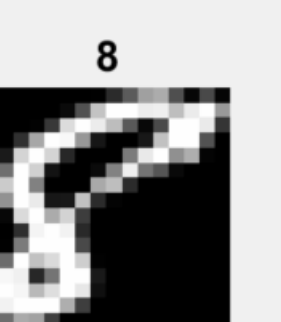

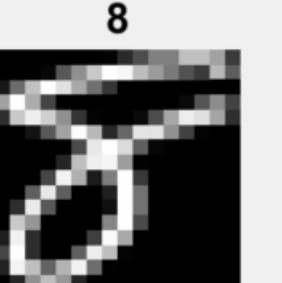

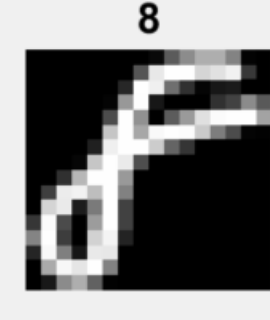

8

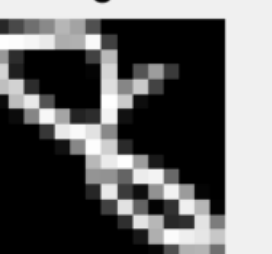

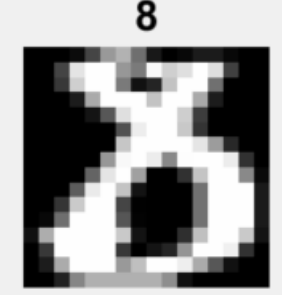

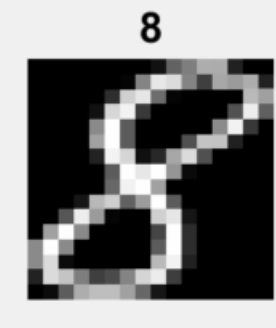

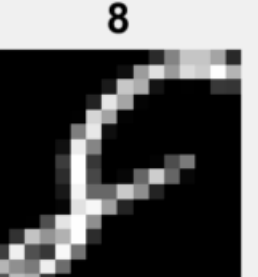

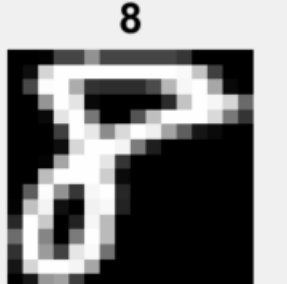

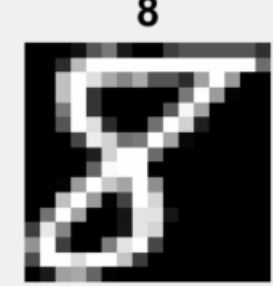

 $\Box$  $\mathsf{X}$ 

### Can you predict the following hand written digit? Is it 1 or 2?

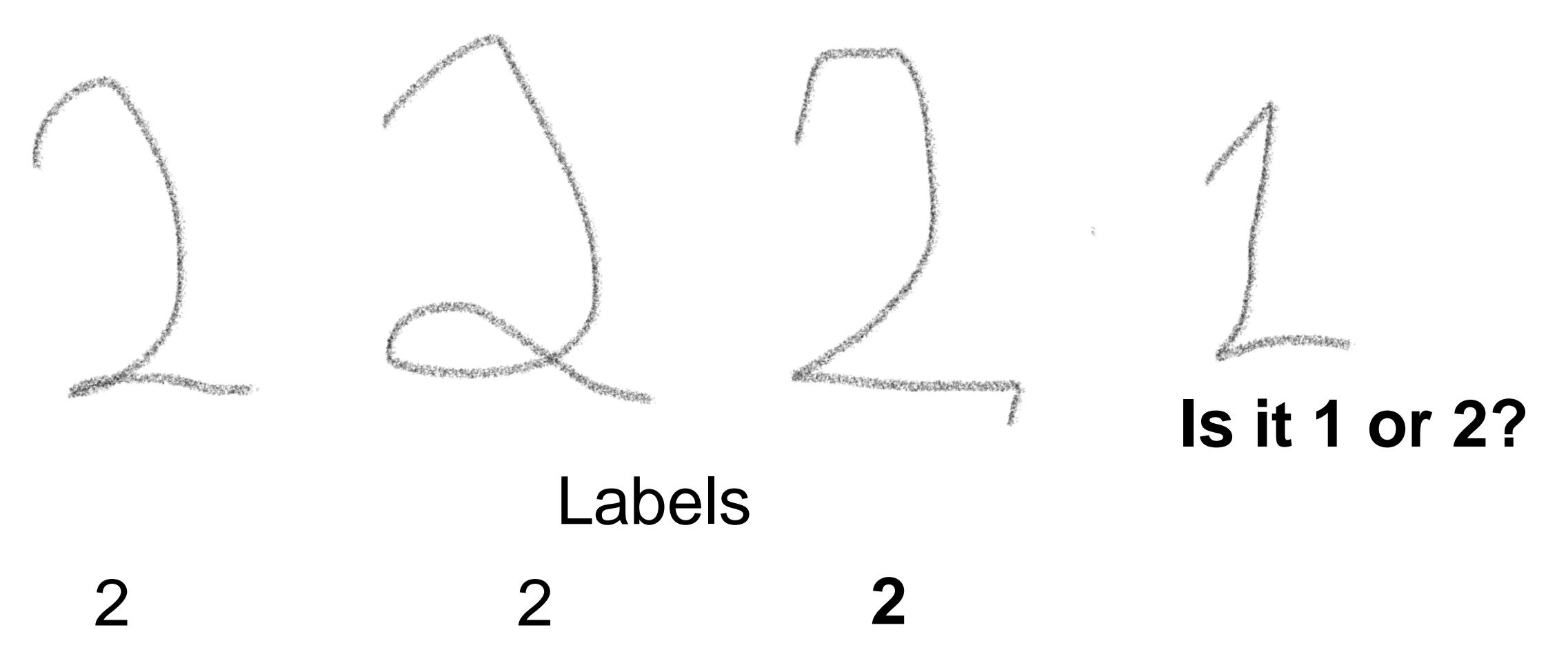

As we humans, computers also make mistakes! How to reduce error rate?

- 1. Use many training samples
- 2. Use many features

## Step 1: Convert the images into a linear form

11000x256 double

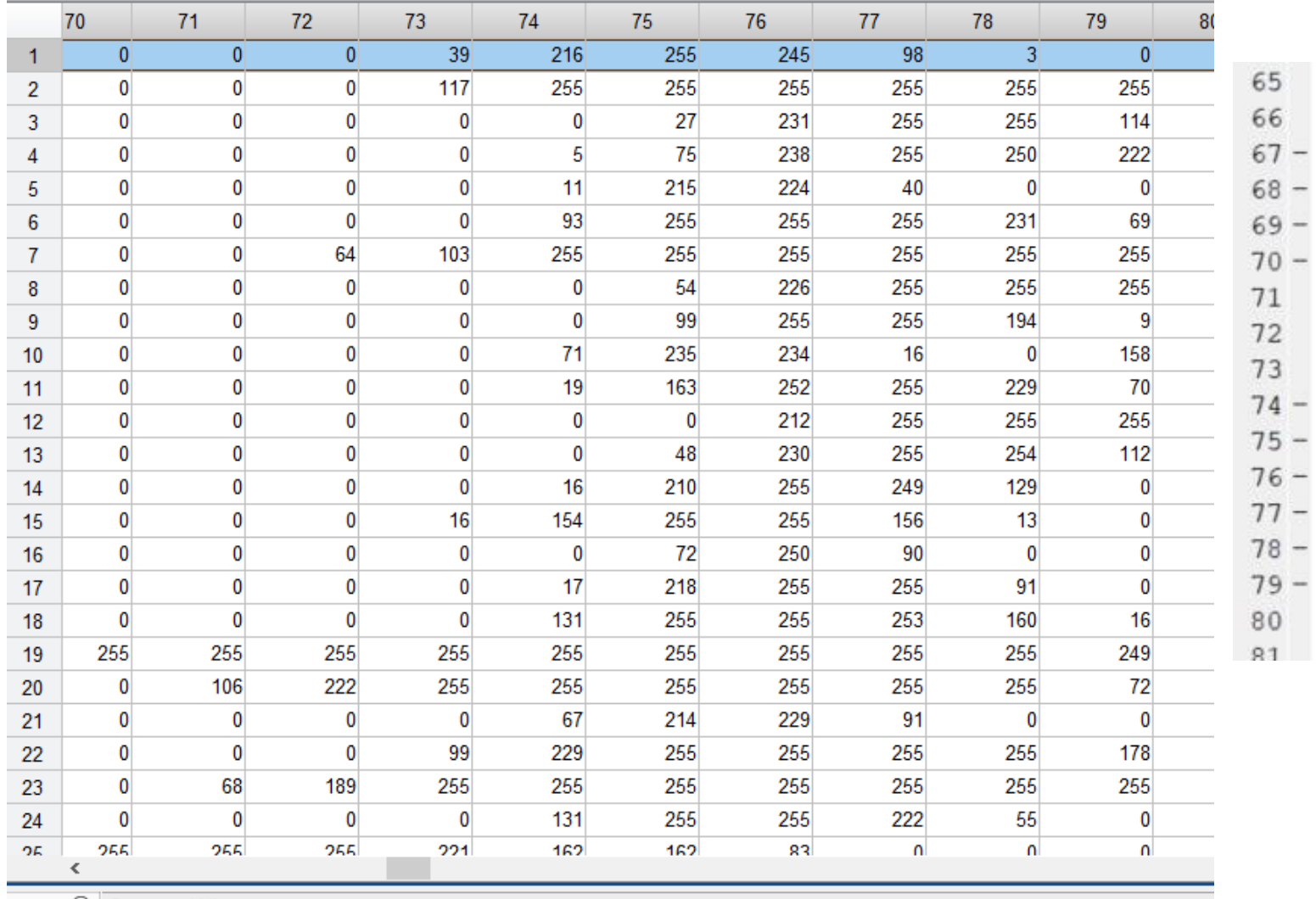

#### $\frac{9}{6}\%$

alldigilinear=zeros(11000,256)  $\Box$  for i=1:11000; alldigilinear(i,1:256) = reshape(alldigitaldata{i,:},1,256); end

#### $\frac{9}{6}$ %

X=alldigilinear  $cv =$  cypartition(y, 'holdout', .5);  $X$ train =  $X$ (cv.training,:);  $Y$ train =  $y$ (cv.training, 1);  $Xtest = X(cv.test.$ ;  $Ytest = y(cv.test, 1);$ 

Command Histor

## Step 2: Separate data into test and test set

## Step 2: Separate data into train and test set

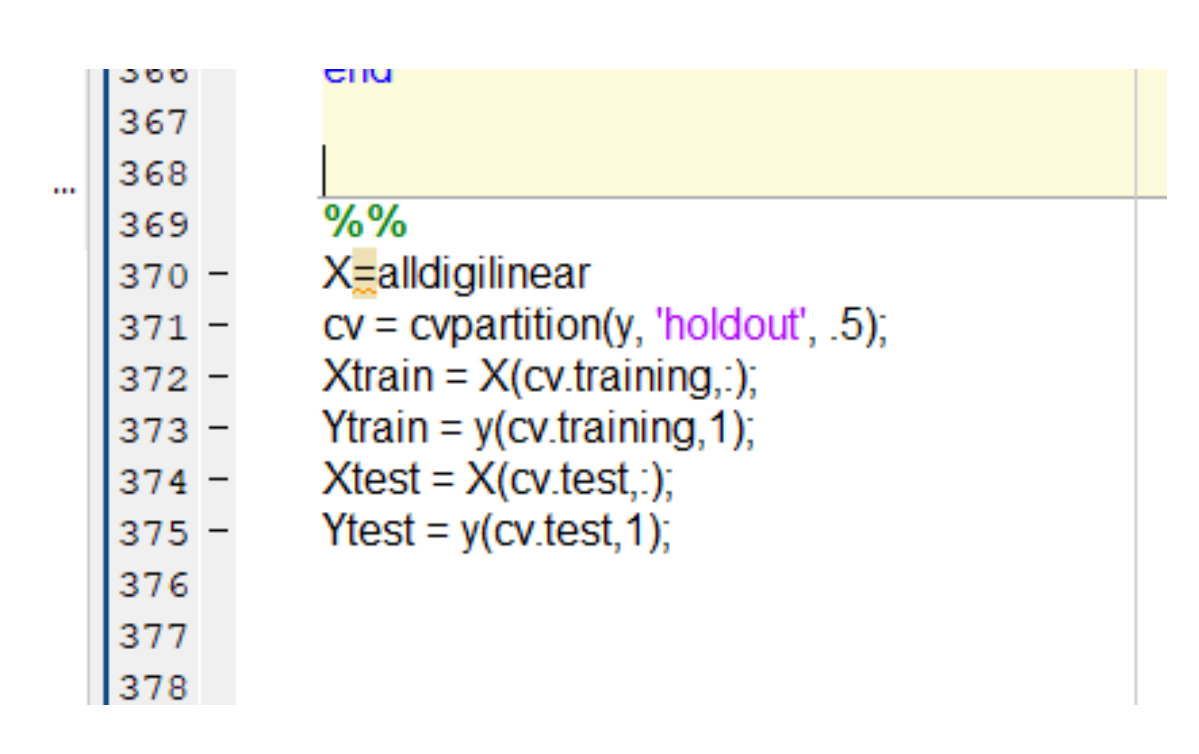

**THEFFIELD** 

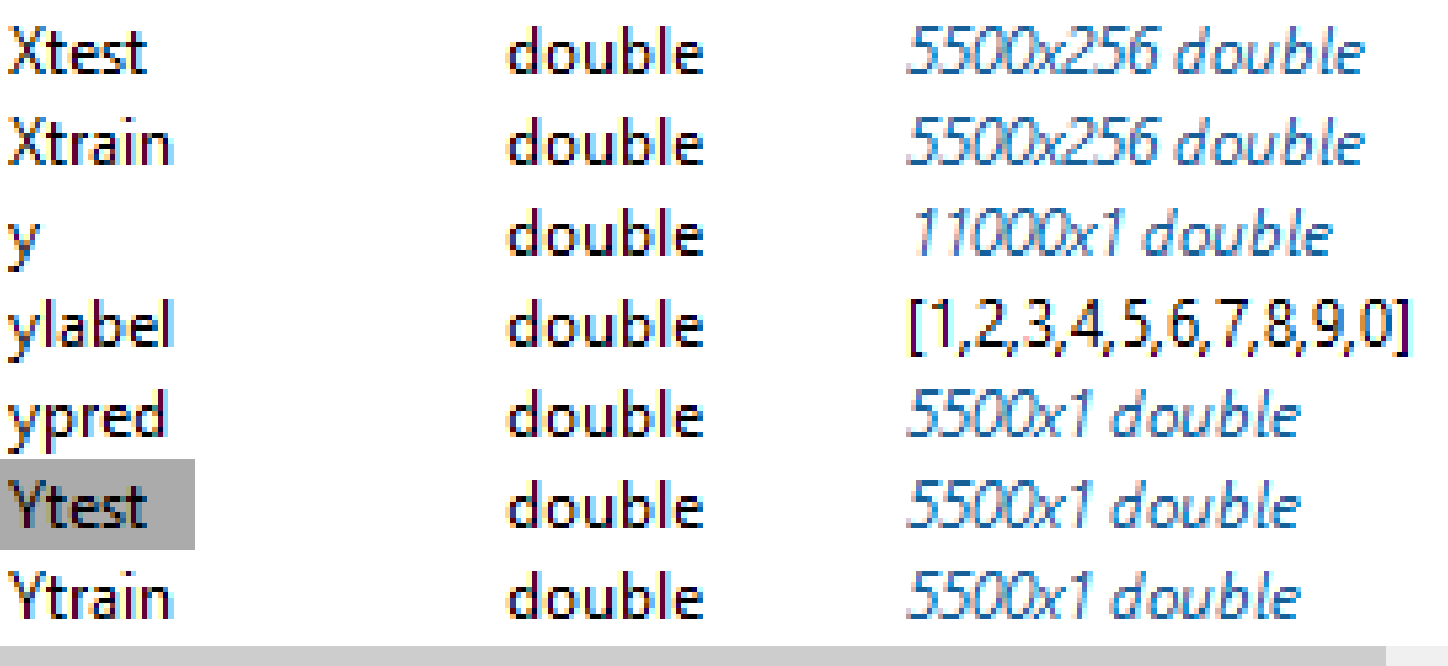

Classification Tree

- Used for multiclass classification.
- It is an iterative process for splitting data into partitions and split them further into branches
- The method based on finding features that splits data.
- We create a model that predicts the label of a target variable by learning decision rules extracted from the data features.

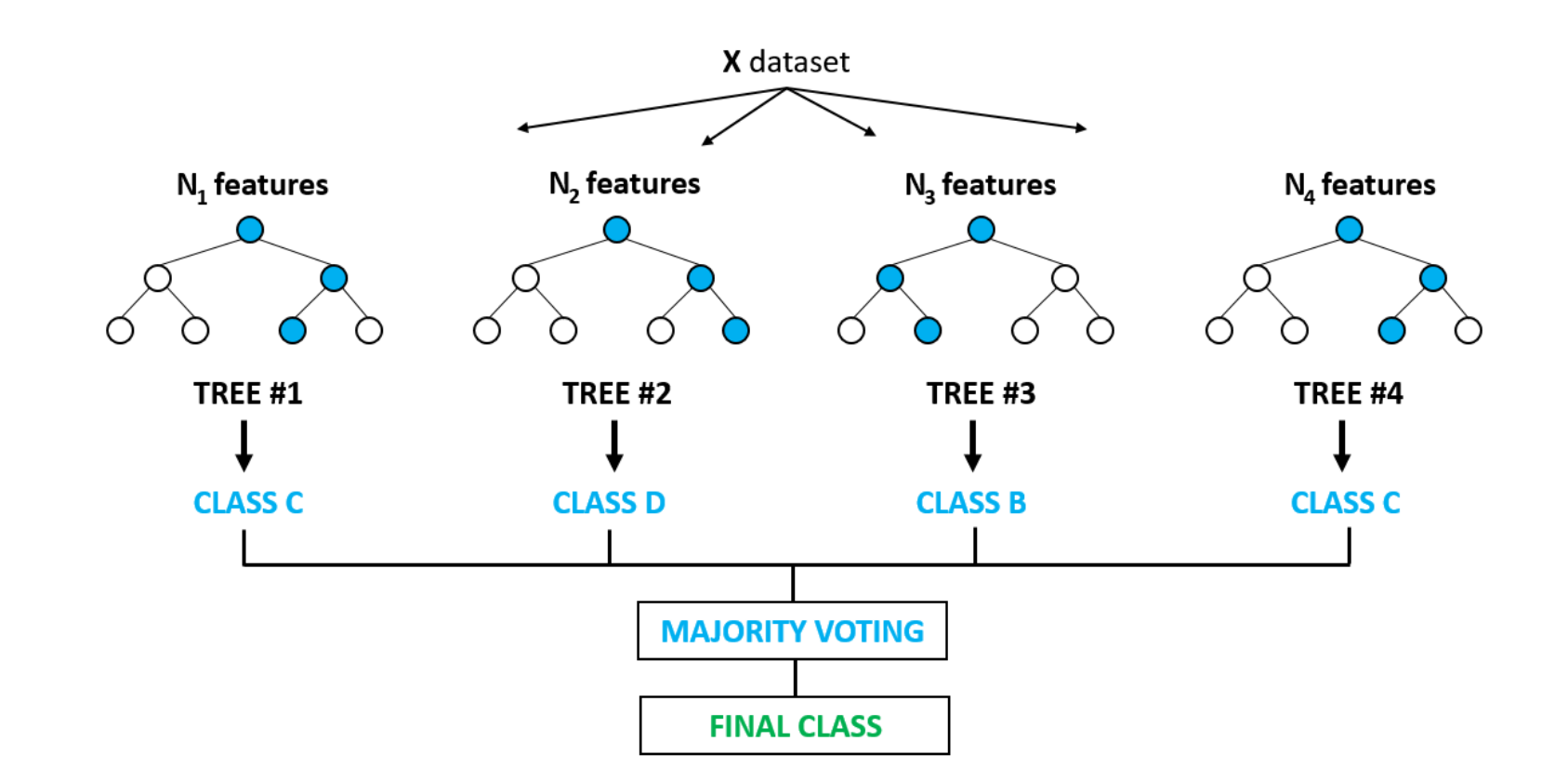

## Build a simple Classification Tree for fail or pass the course

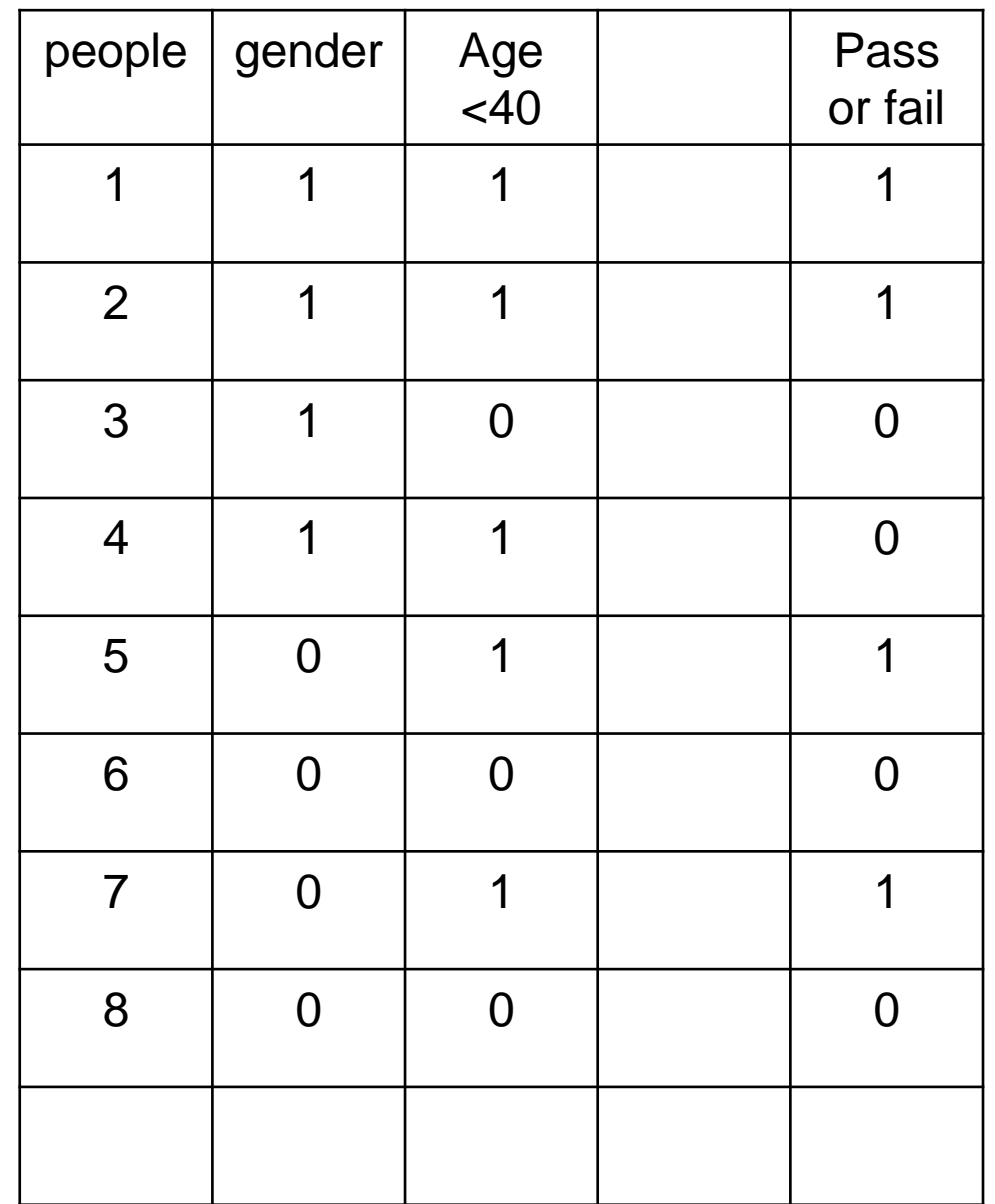

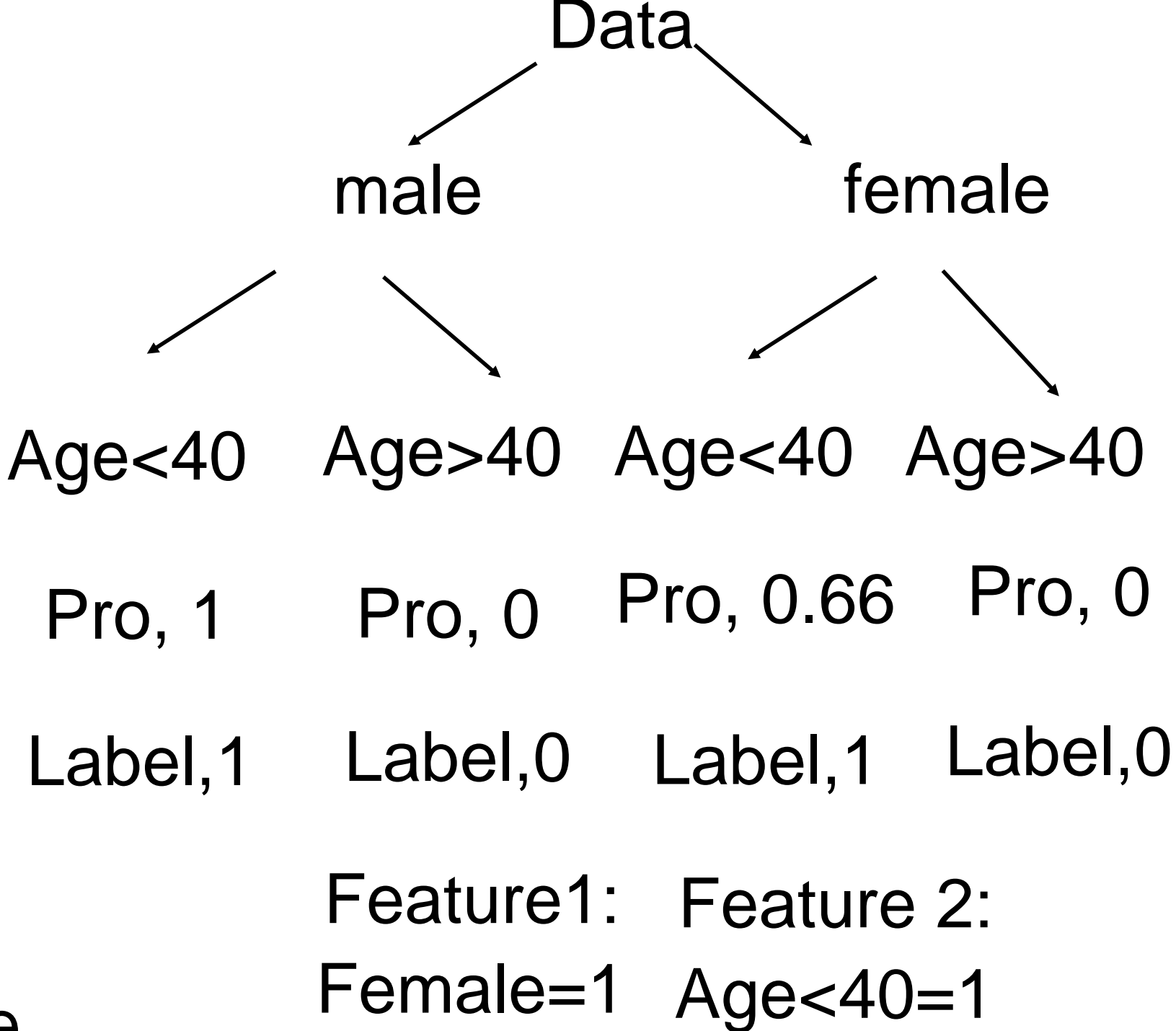

Male=0 Age>40=0

Test samples: a) male, age>24 b) Female, age

#### Features

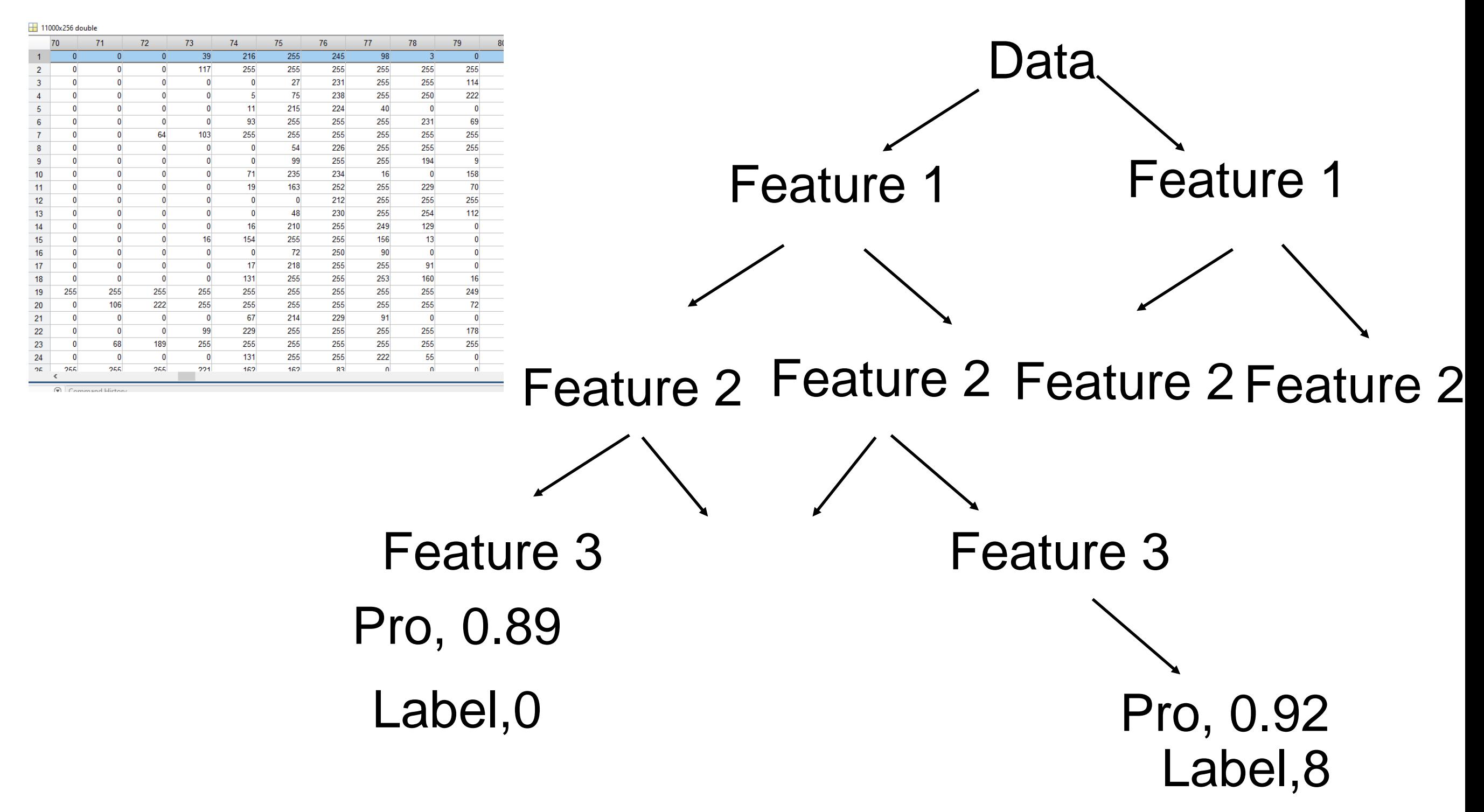

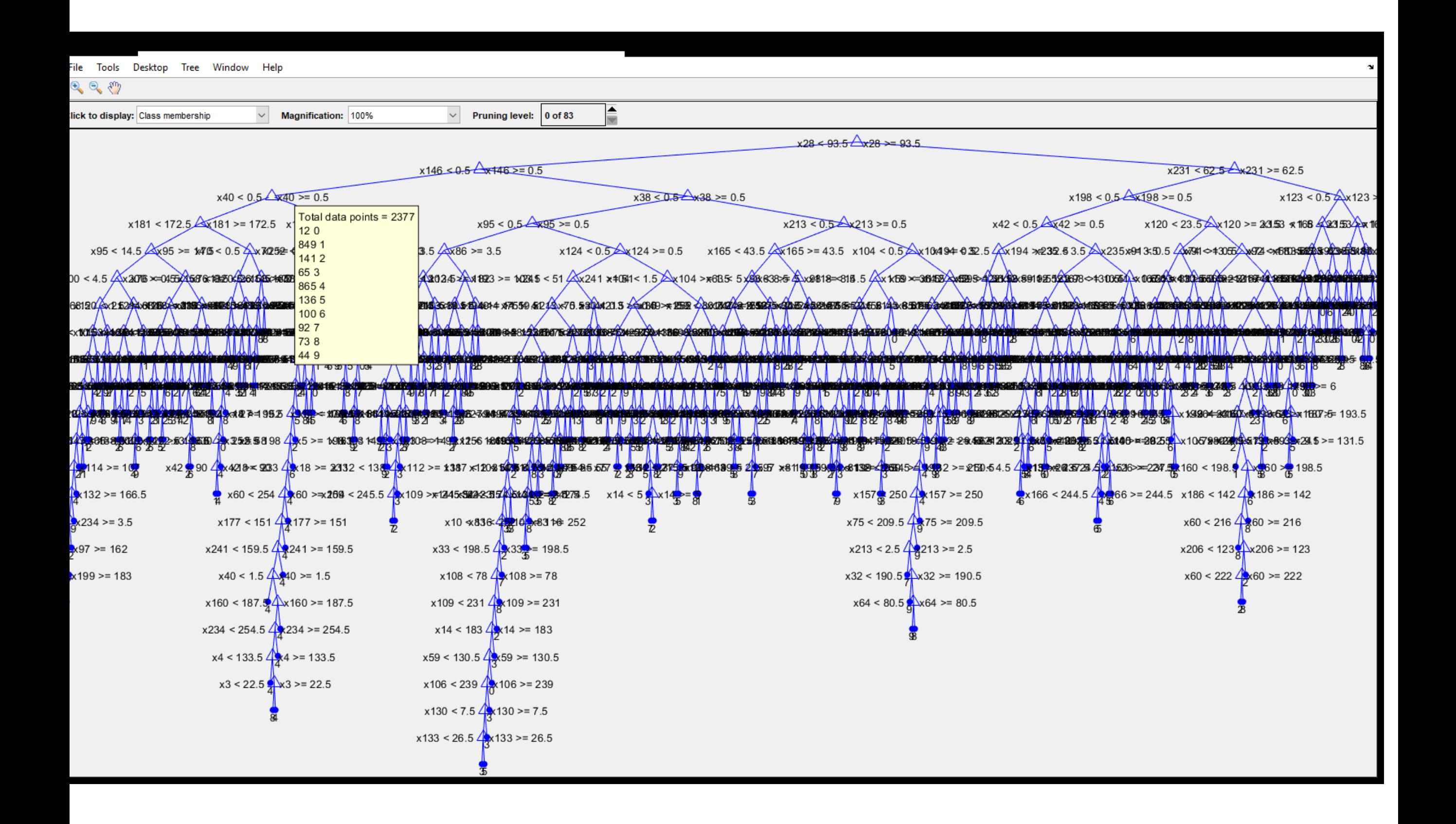

### Compare predicted and true labels

#### $%%$

% Train and Predict Using a Single Classification Tree mdl\_ctree = ClassificationTree.fit(Xtrain,Ytrain); ypred = predict(mdl\_ctree,Xtest); Confmat\_ctree = confusionmat(Ytest,ypred);

#### $%$

%Train and Predict Using Bagged Decision Trees mdl = fitensemble(Xtrain, Ytrain, 'bag', 200, 'tree', 'type', 'Classification');  $ypred = predict(mdl, Xtest);$ 

Confmat\_bag = confusionmat(Ytest,ypred);

File Edit View Insert Tools Desktop Window Help

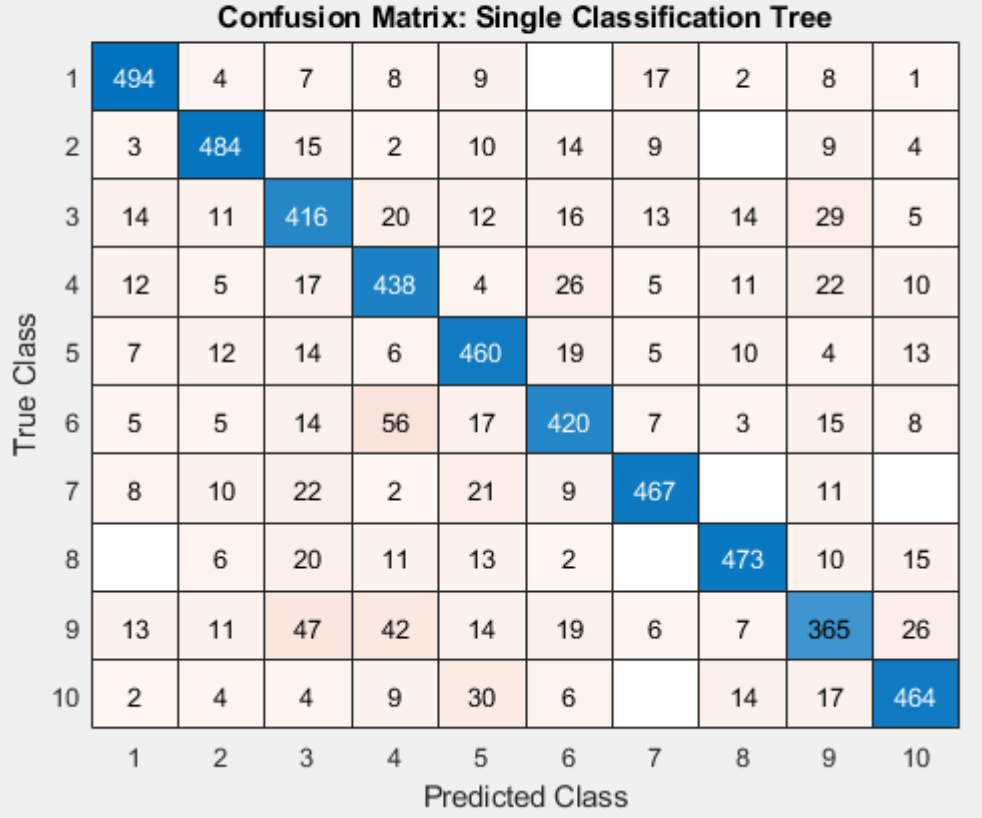

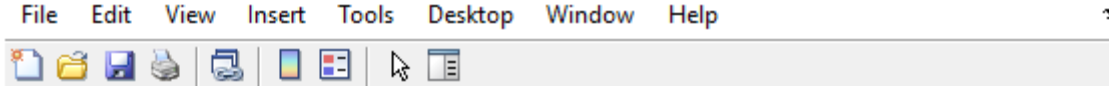

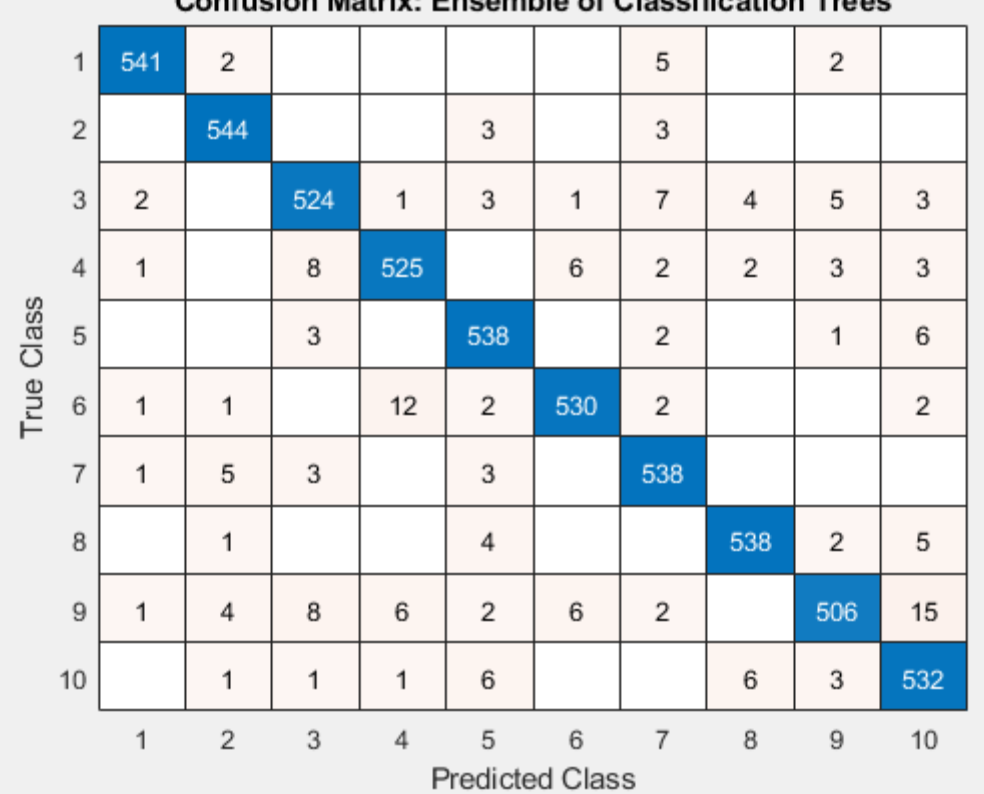

#### Confusion Matriv: Ensemble of Classification Trees

### Other examples for decision tree

- A decision tree is a set of simple rules, for example if the sepal length is less than 5.00, classify the specimen as setosa.
- Decision trees are nonparametric model because they do not require any assumptions about the distribution of the variables in each class.

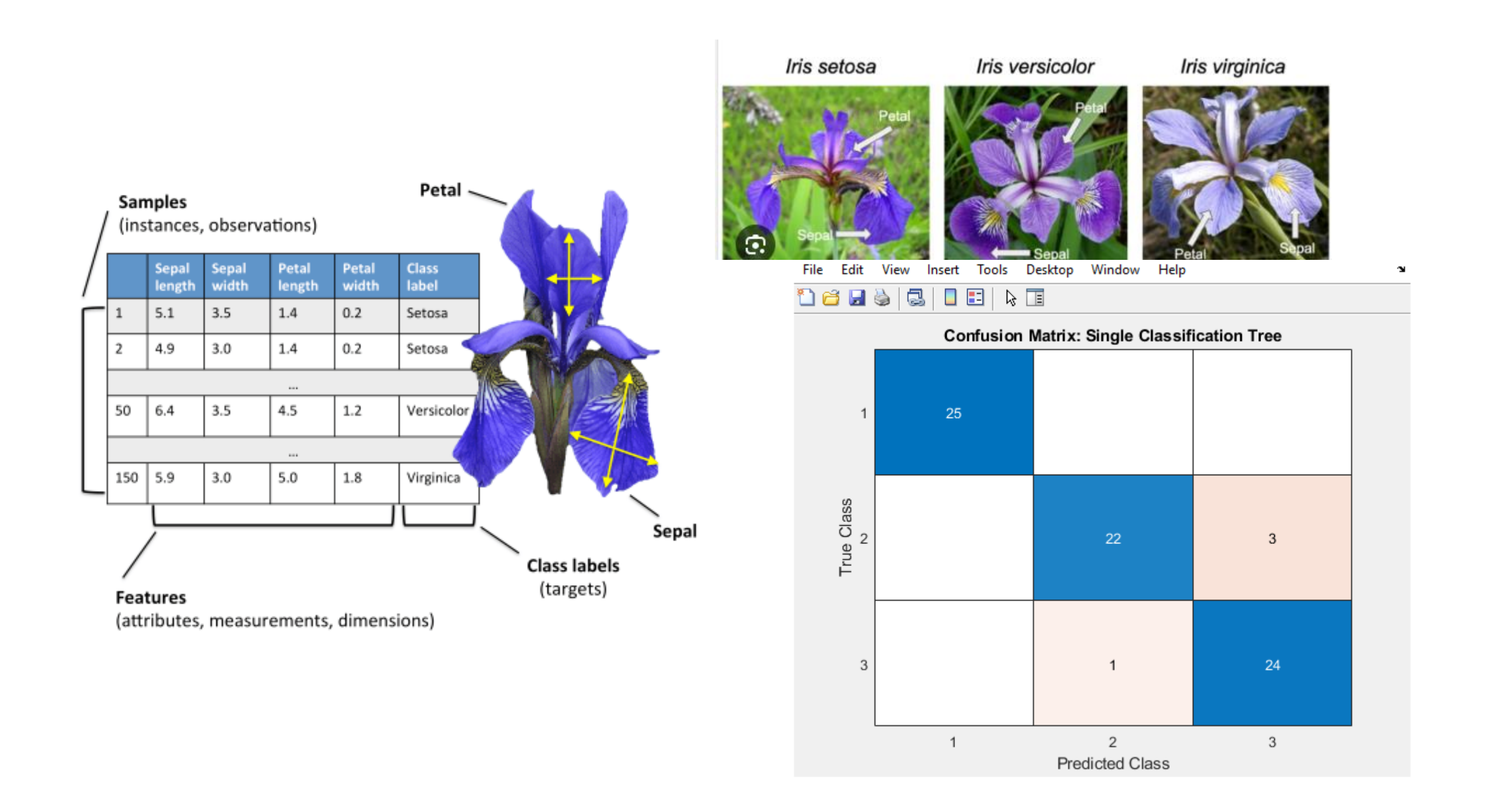

### Data:

#### Iris setosa

Iris versicolor

Iris virginica

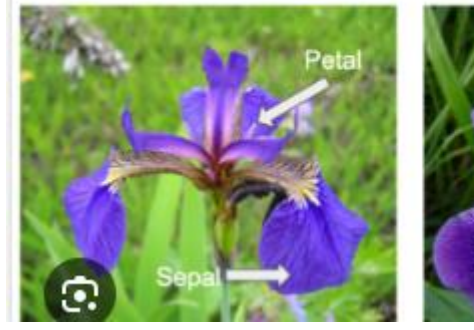

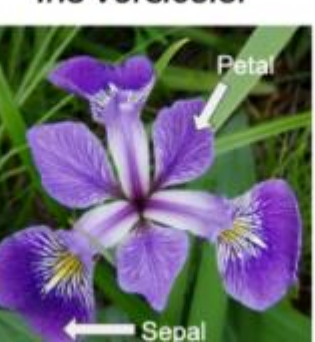

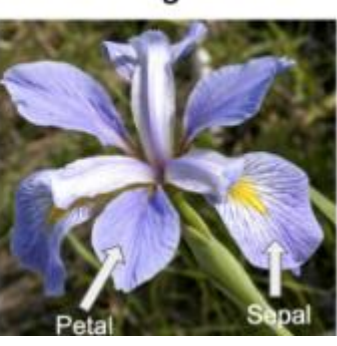

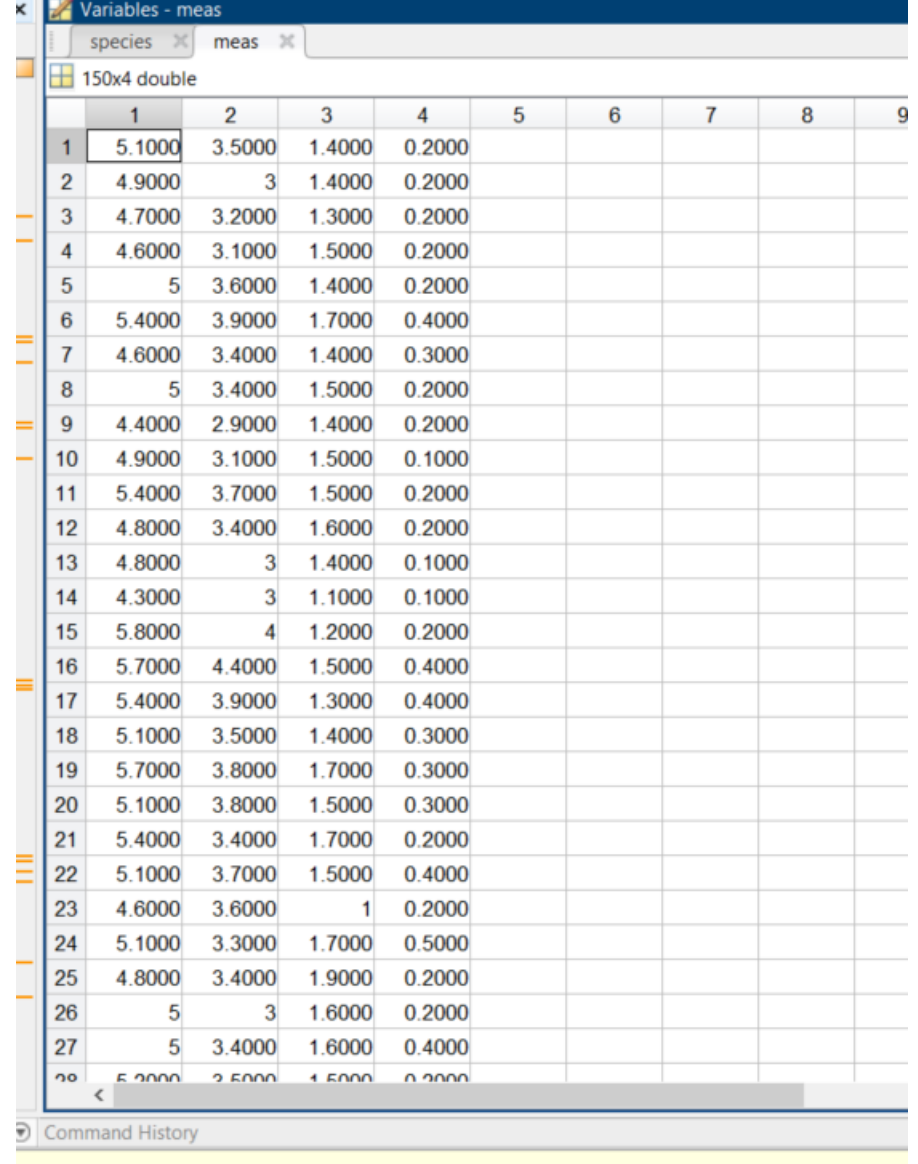

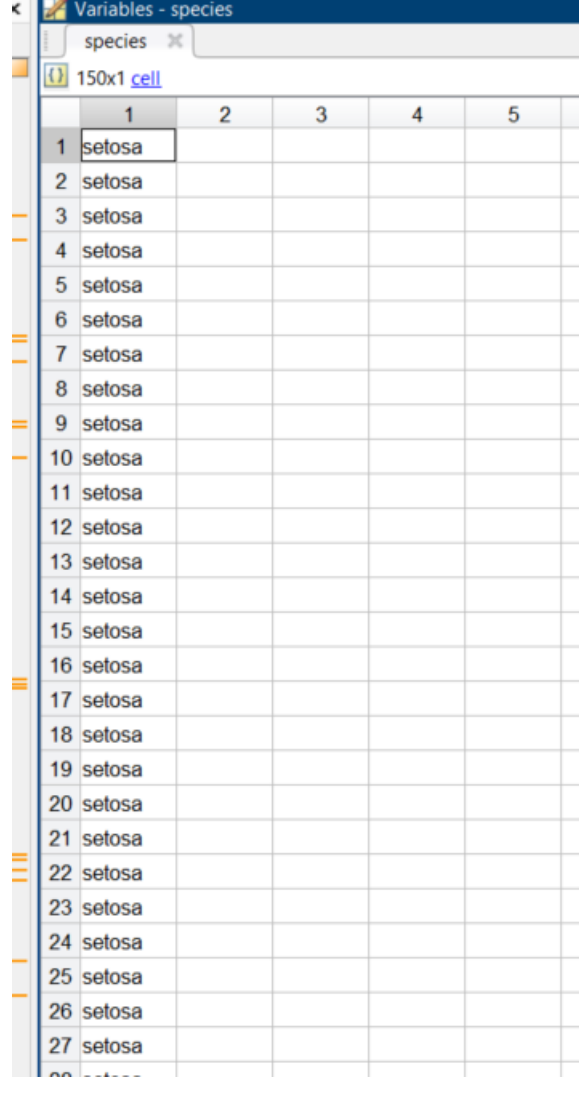

#### mentanaa' maan ' Siakii )

#### $\frac{9}{6}$ %

cv = cvpartition(species, 'holdout', .50);  $X$ meastrain = meas(cv.training,:); Ymeastrain = species( $cv$ , training, 1);  $Xmeasts = meas(cv.test.$ :);  $Ymeastes t = species(cv.test, 1);$ 

mdl\_ctree = ClassificationTree.fit(Xmeastrain,Ymeastrain); ypred = predict(mdl\_ctree,Xmeastest); Confmat\_ctree = confusionmat(Ymeastest,ypred);

#### %Train and Predict Using Bagged Decision Trees

mdl = fitensemble(Xmeastrain, Ymeastrain, 'bag', 200, 'tree', 'type', 'Classification'); ypred = predict(mdl, Xmeastest); Confmat\_bag = confusionmat(Ymeastest,ypred);

 $figure(10)$ confusionchart(Confmat\_ctree) title('Confusion Matrix: Single Classification Tree')  $figure(11)$ confusionchart(Confmat\_bag) title('Confusion Matrix: Ensemble of Classification Trees')

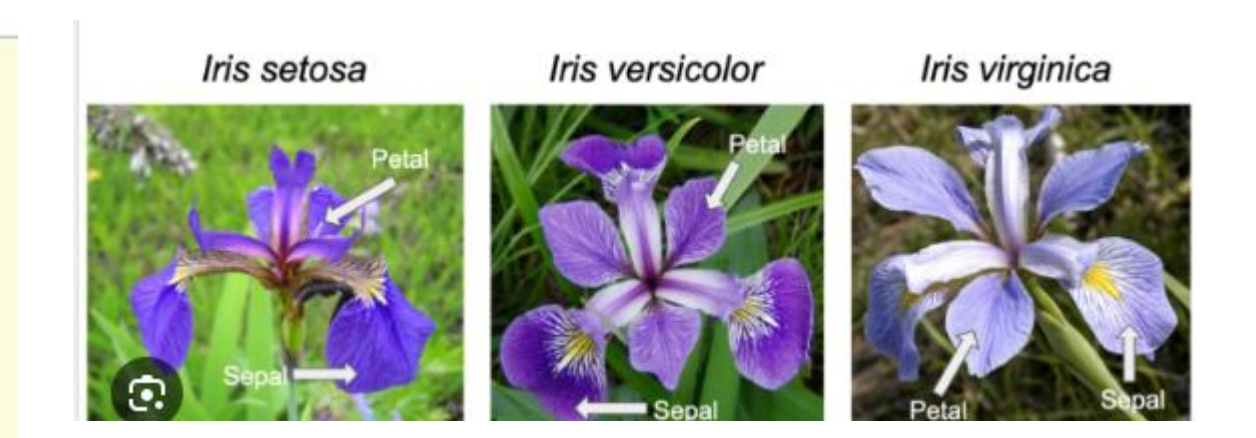

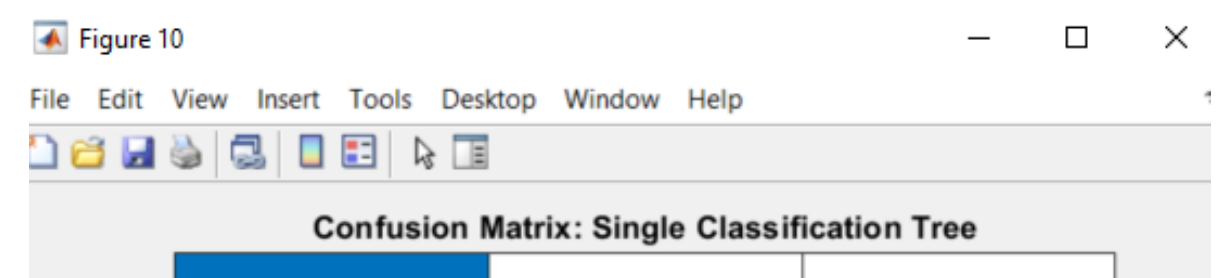

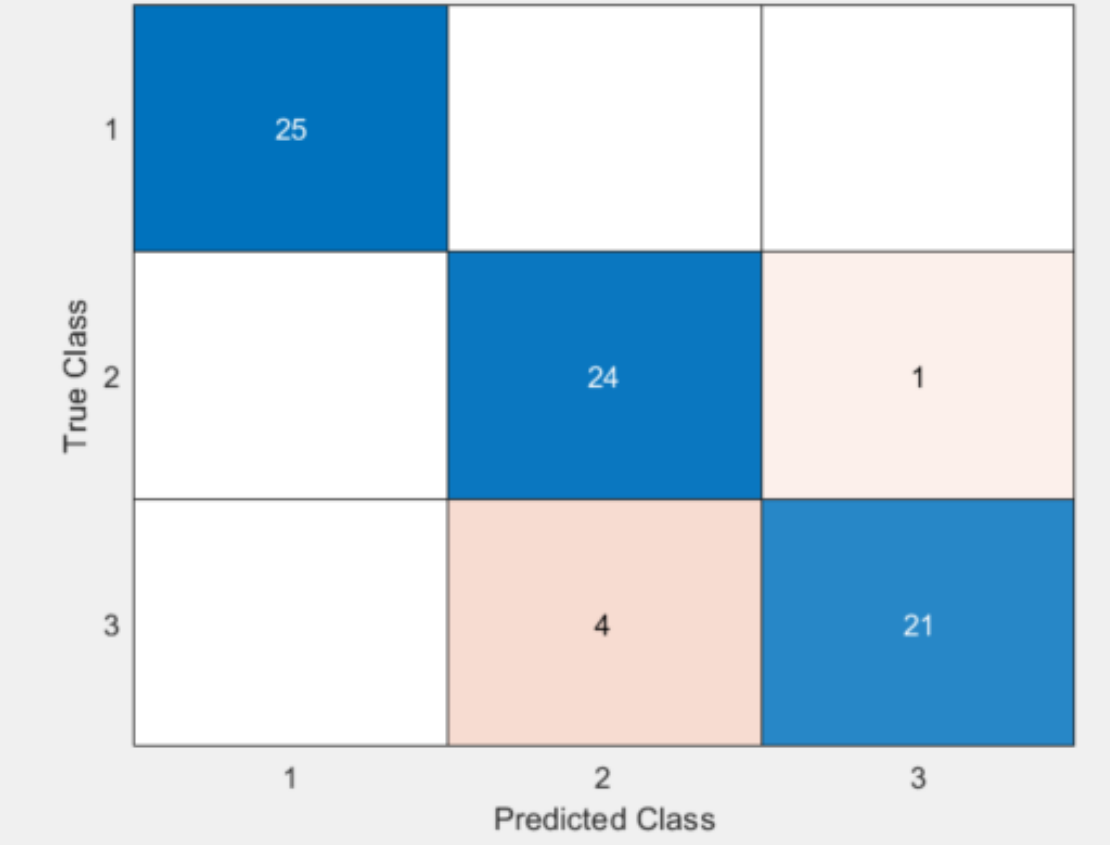

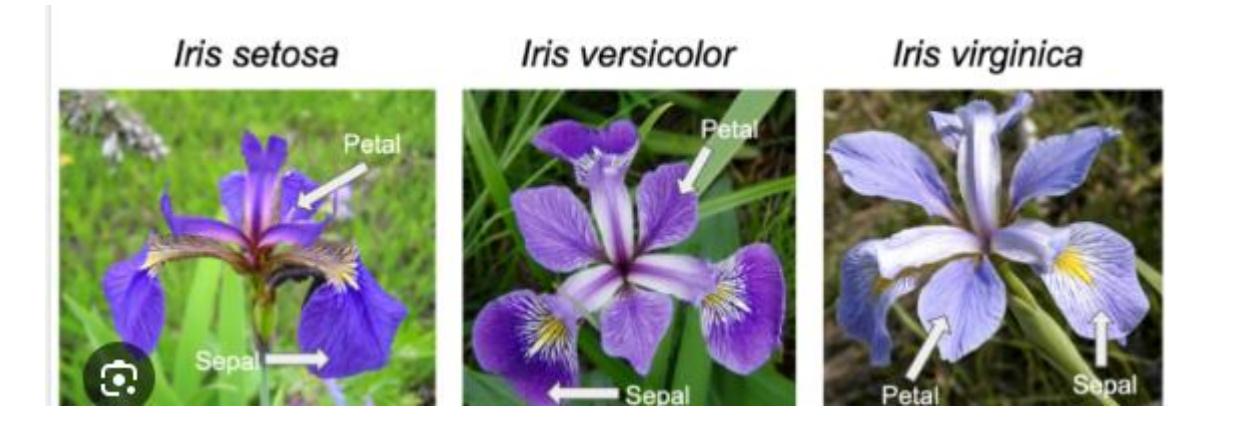

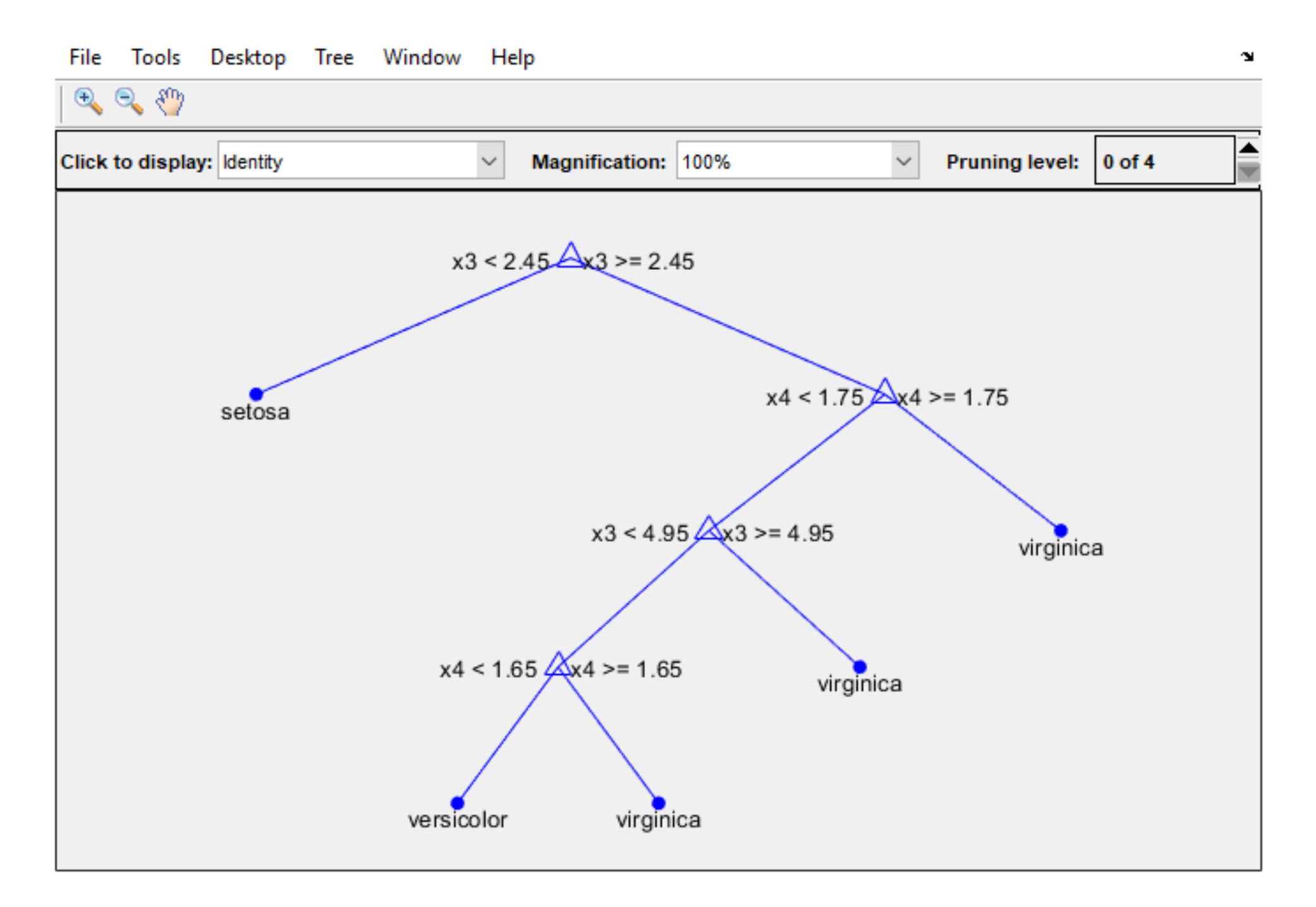

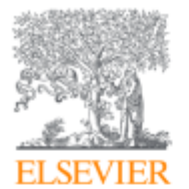

**Computers in Biology and Medicine** Volume 150, November 2022, 106193

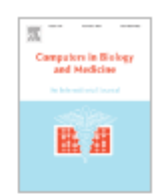

#### Adaptive tracking algorithm for trajectory analysis of cells and layer-bylayer assessment of motility dynamics

Mohammad Haroon Qureshi<sup>ab</sup>, Nurhan Ozlu<sup>a</sup>, Halil Bayraktar<sup>c</sup> 2

Show more  $\vee$ 

 $+$  Add to Mendeley  $\alpha_0^0$  Share  $\overline{55}$  Cite

https://doi.org/10.1016/j.compbiomed.2022.106193 7

Get rights and content 7

#### Abstract

Tracking biological objects such as cells or subcellular comp with time-lapse microscopy enables us to understand the n about the dynamics of cell behaviors. However, automatic o segmentation and extracting trajectories remain as a rate-li intrinsic challenges of video processing. This paper presents tracking algorithm (Adtari) that automatically finds the opti-

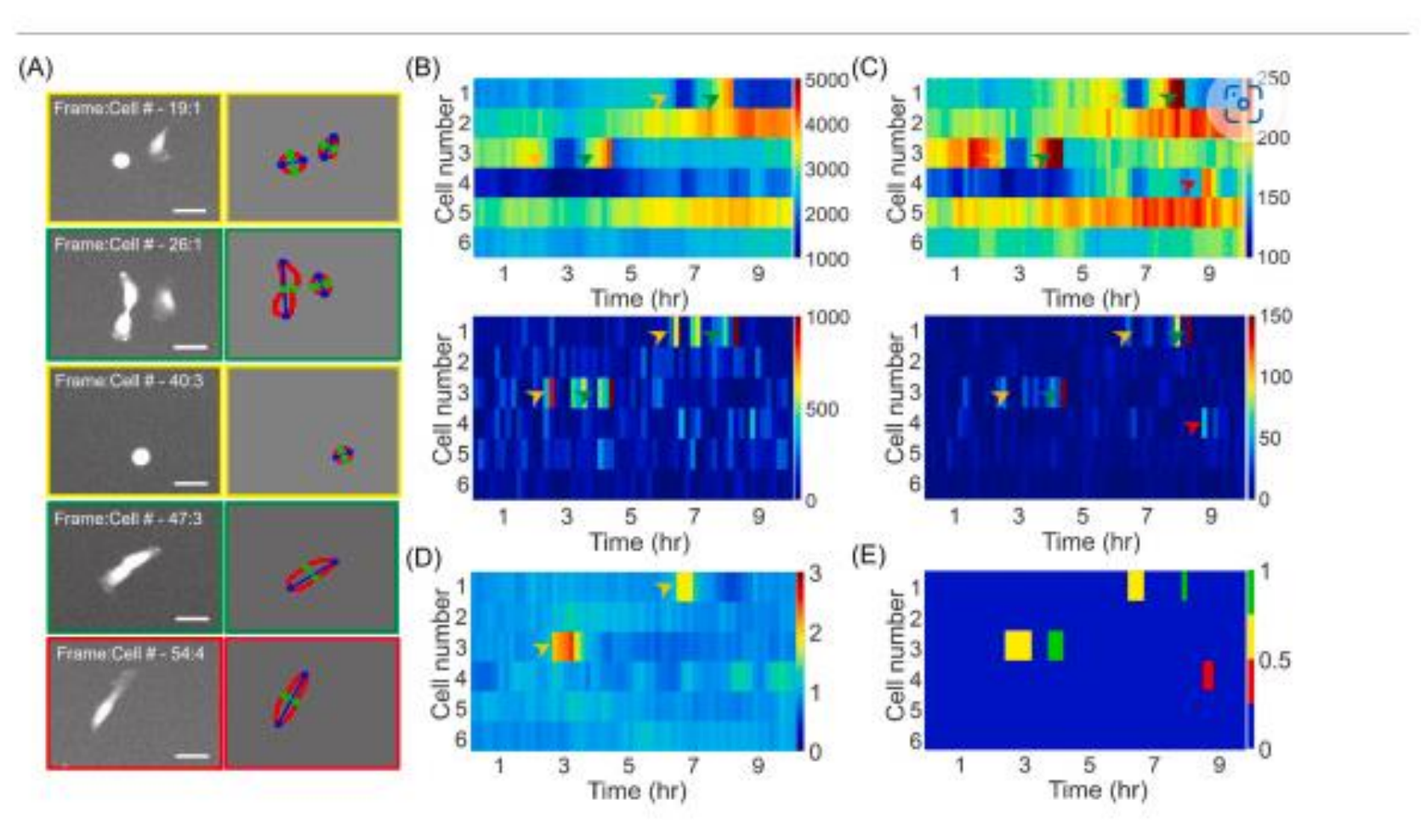

Deep learning

- Based on the principles of learning
- Composed of linked neurons
- İncludes input, hidden and output layers

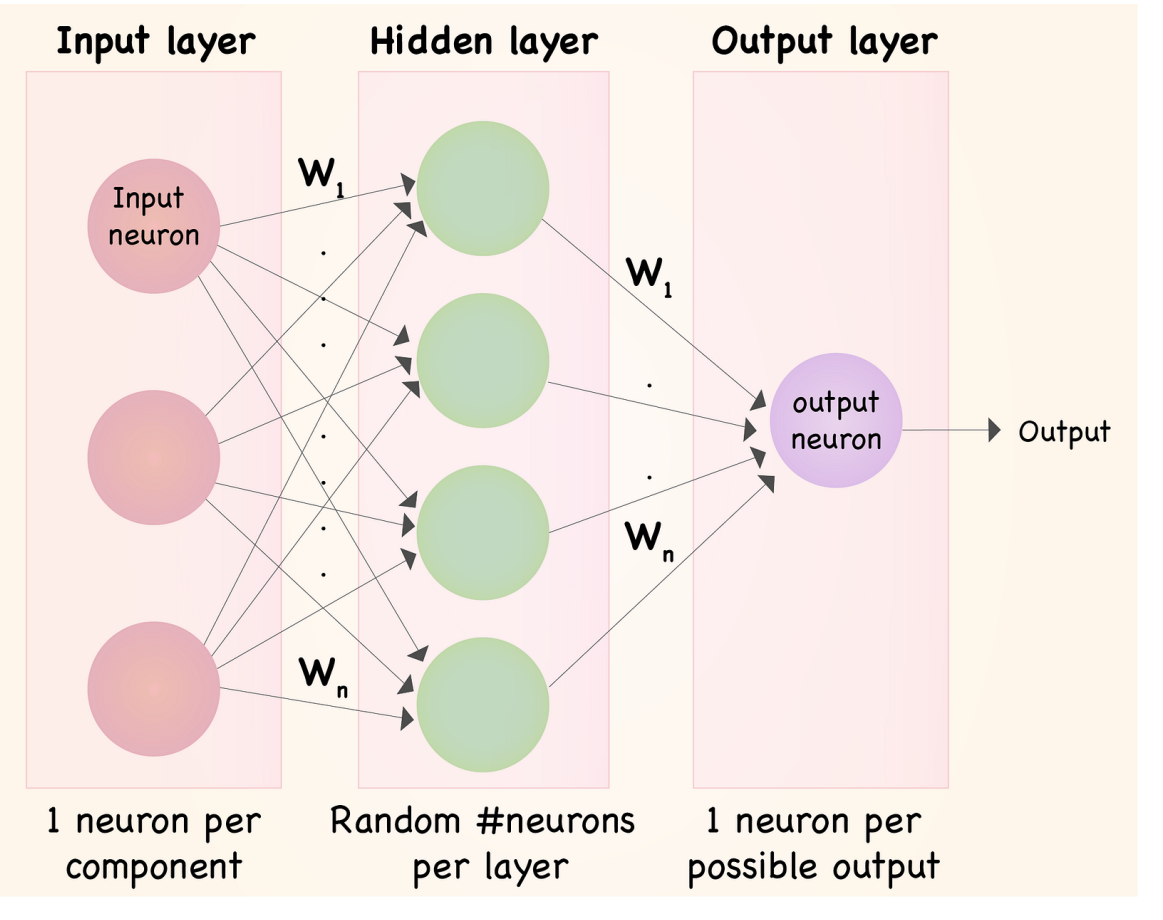

## Represented as network diagrams

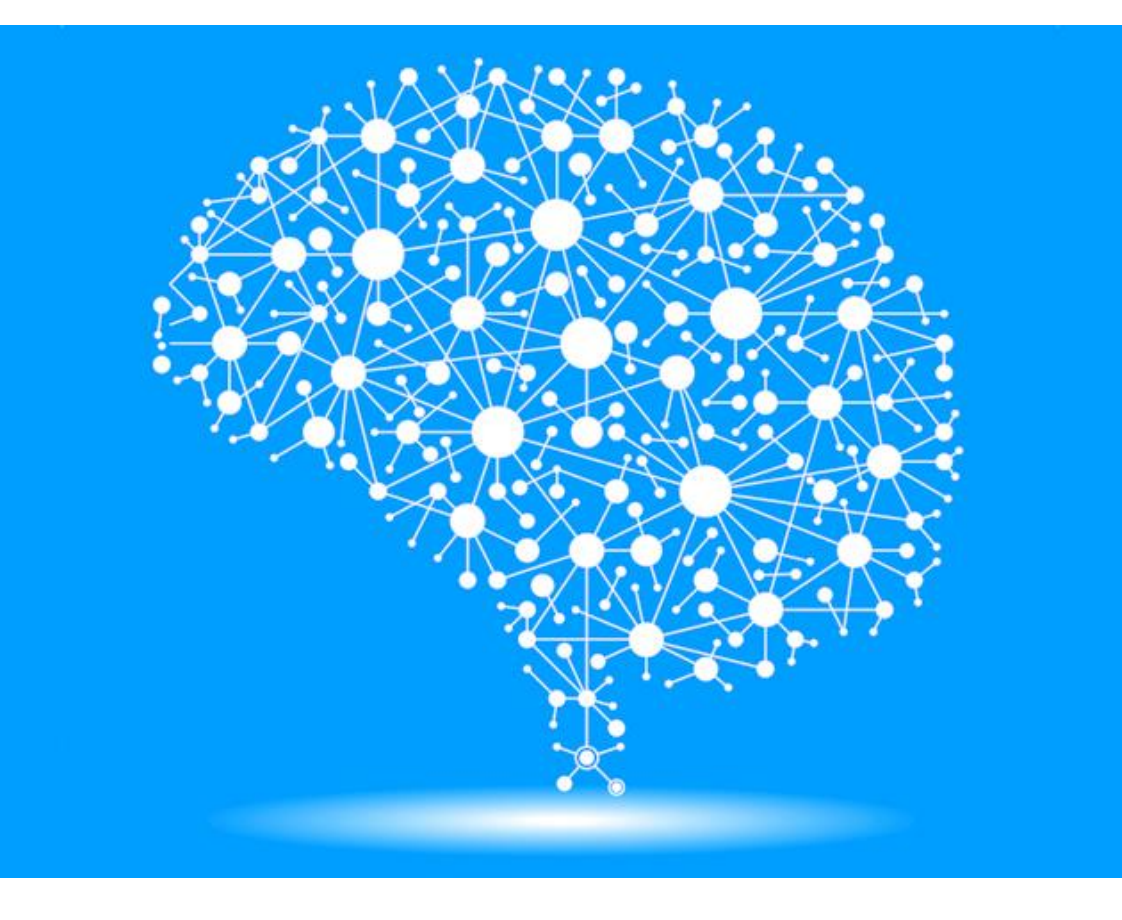

Applications

- Medical diagnosis (flu, cold, bacterial)
- Fraud detection in banking (valid or fraud transactions)
- Image classification (cat, dog, cow,...)
- Drug discovery (inhibitor or not)
- Chemical synthesis (route selection or organic synthesis)
- Genome analysis (cancer risk or not)
- Spam filter (spam email or normal)
- Language models, (What does it say?)

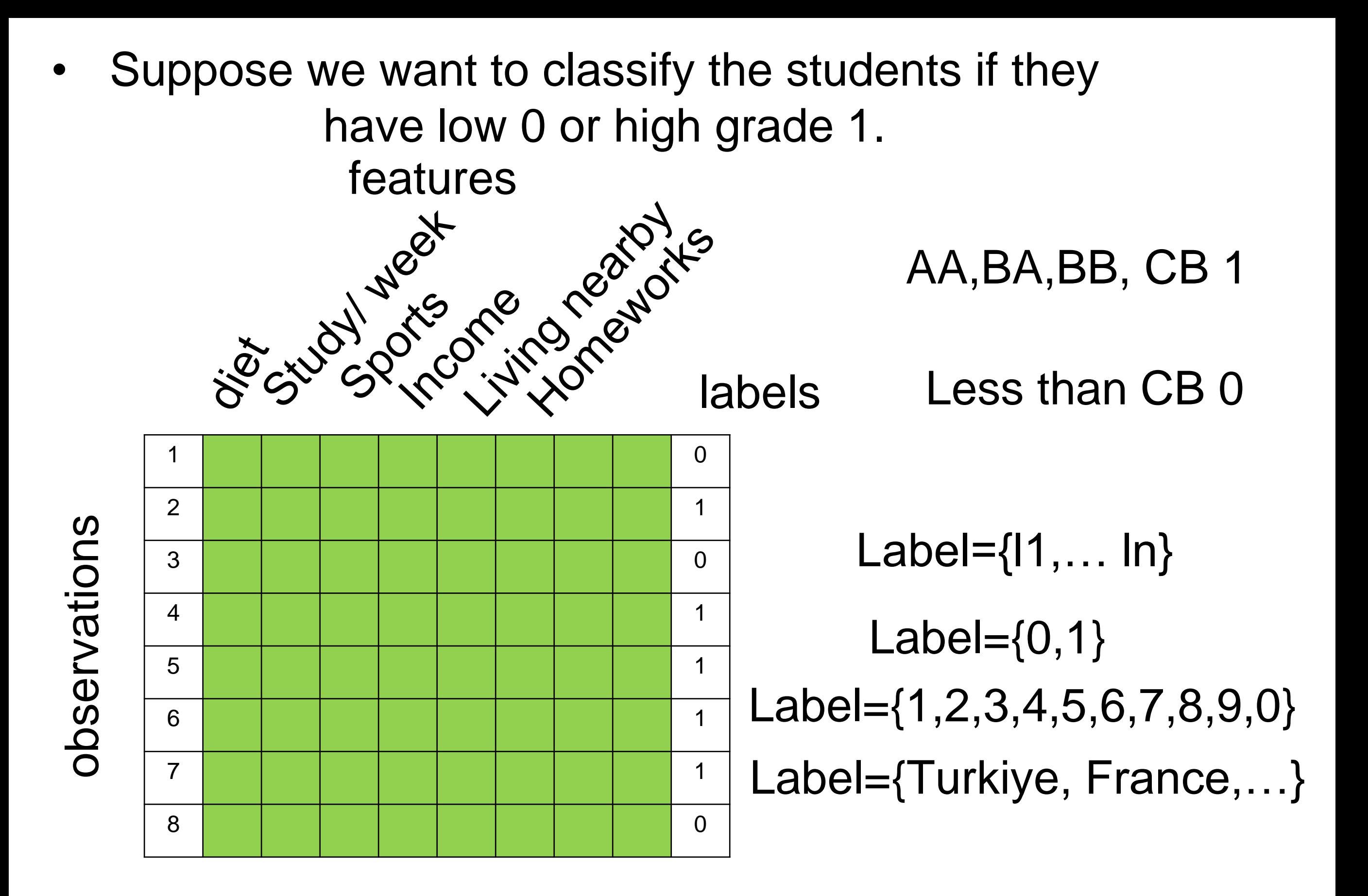

- Binary or Boolean classification when labels=2
- Multi-class classification when label>2

## Another example, Is it cat or not?

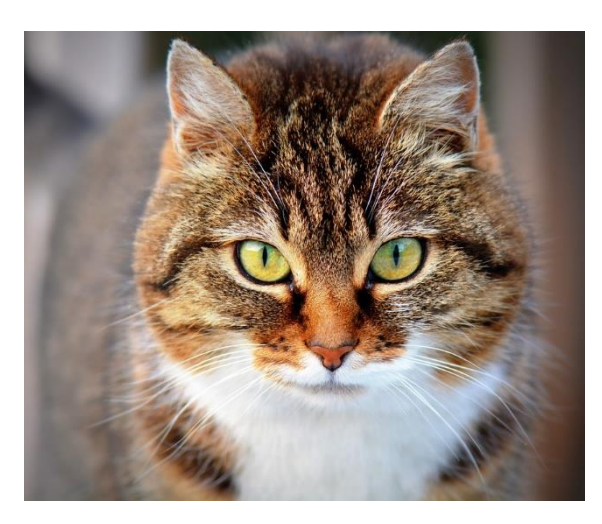

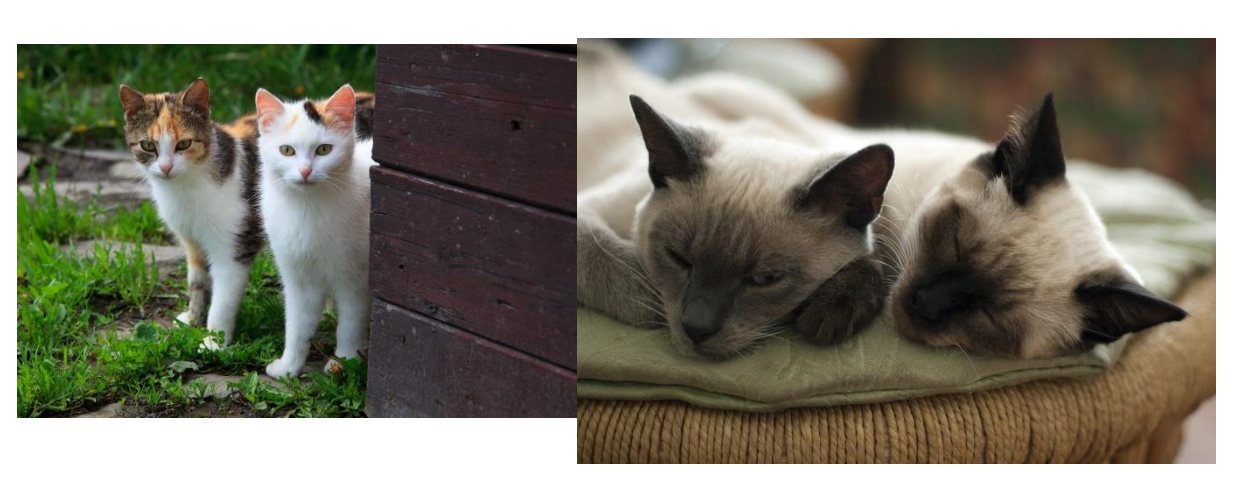

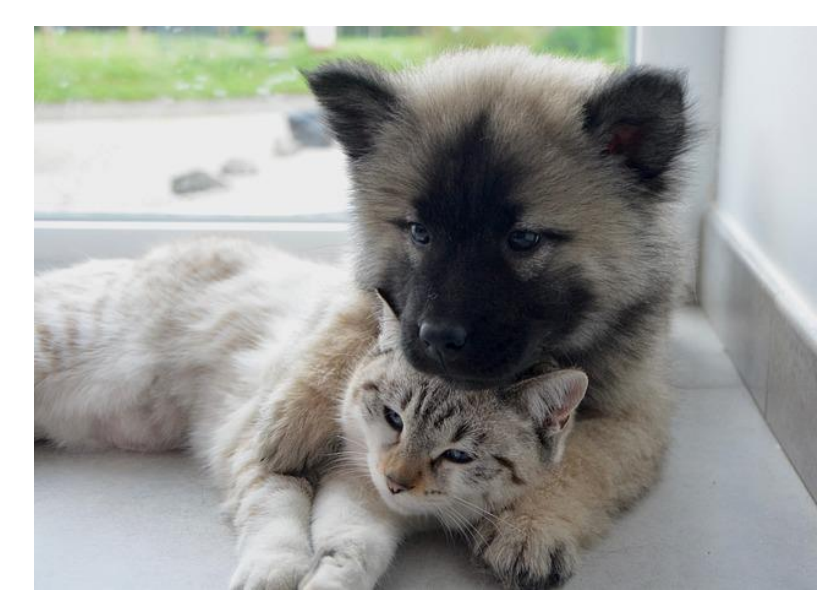

How do we learn objects at early age?

- Learning theory states that as we learn things it strengths the link between neurons.
- Deep learning was inspired from this principle that help us to learn things around us.

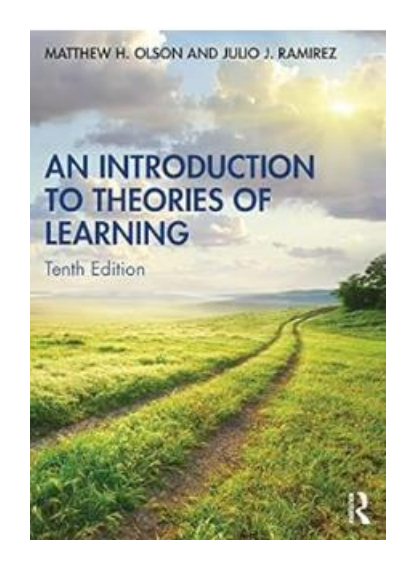

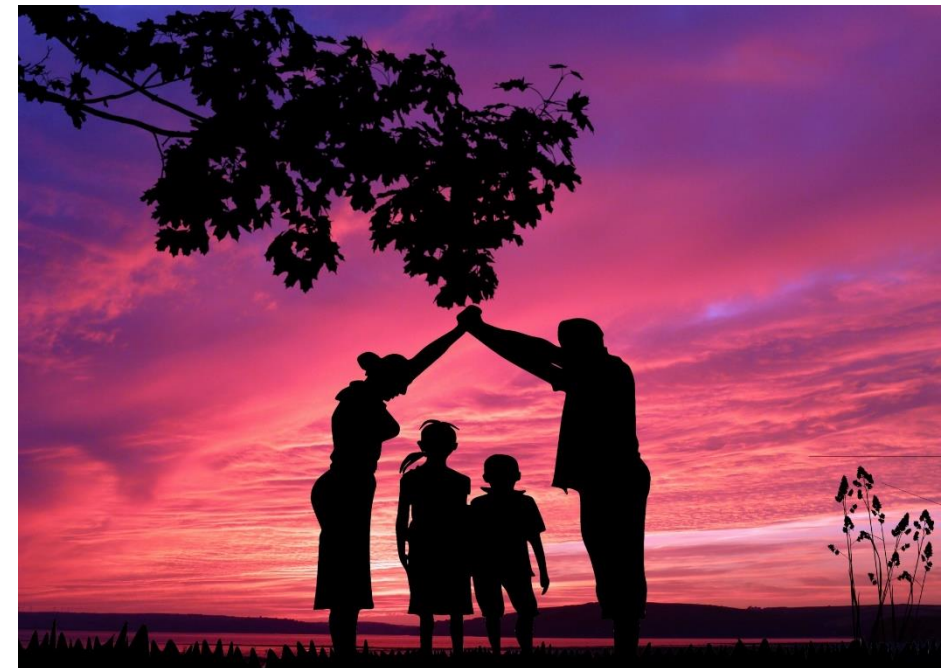

Covert 2d Image to 1d Array

Used to convert 2D to 1D array

•  $y =$  reshape(repmat(ylabel, 1100, 1), 11000, 1);

### Example

How do you learn if the object on the Picture is cat?

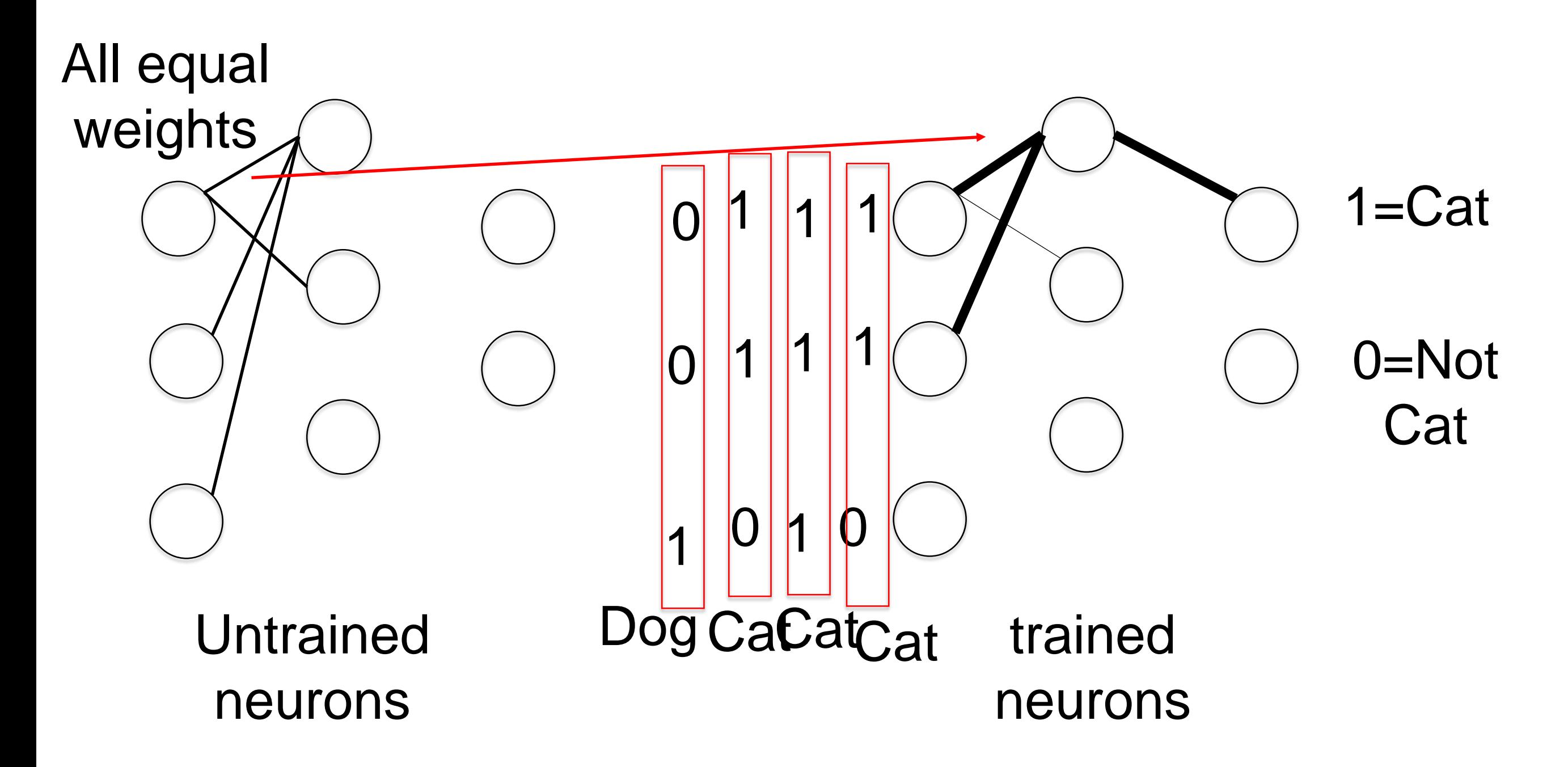

The connection between the 1st neuron in the input layer and 1st layer in hidden layer gets stronger

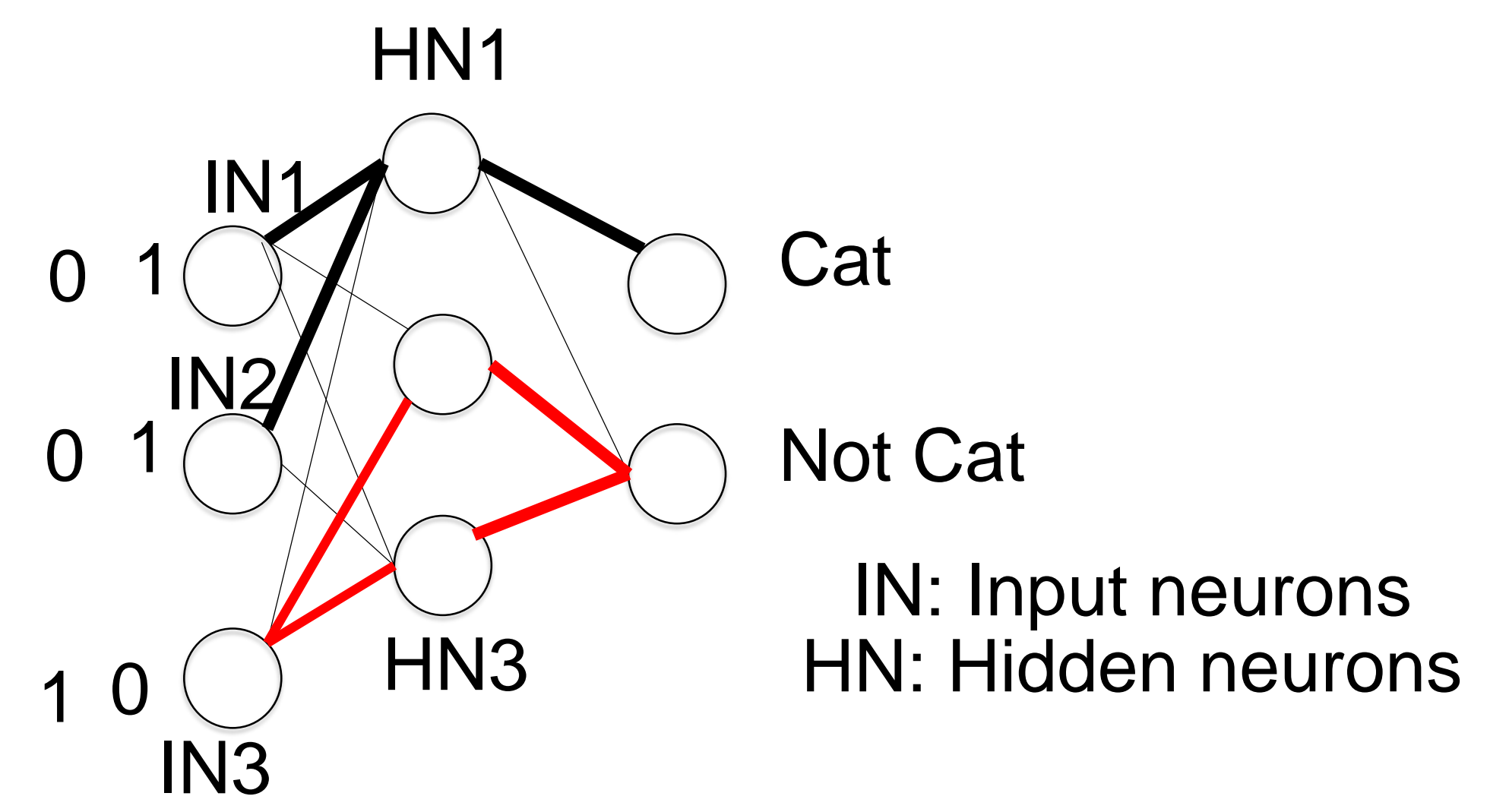

- Observing more cats strengten the connections between some neurons.
- The strength in deep learning are represented by weigths (w). When the neuron in the hidden layer receives enough input

## Adding more features to DL model

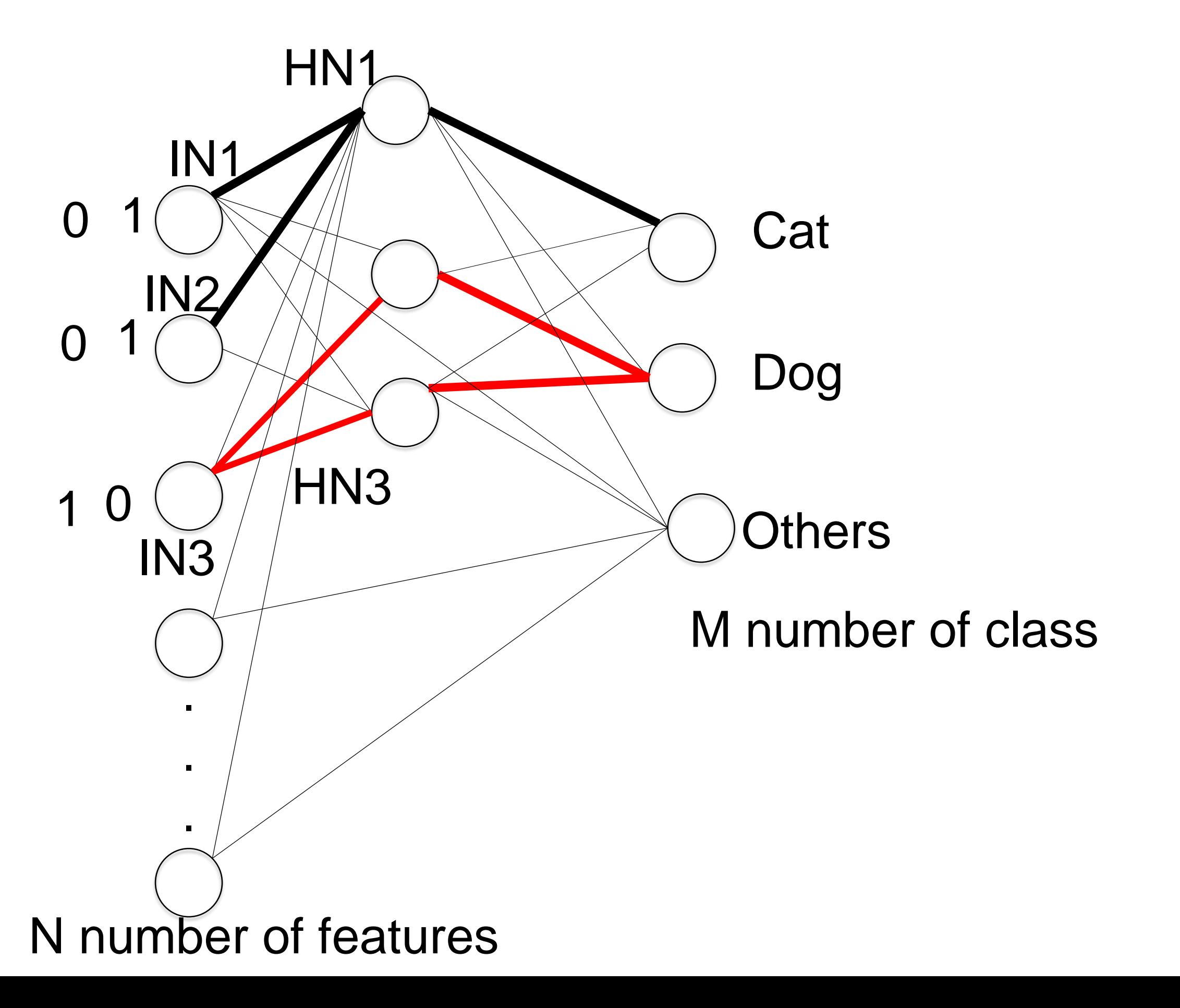

## Example:

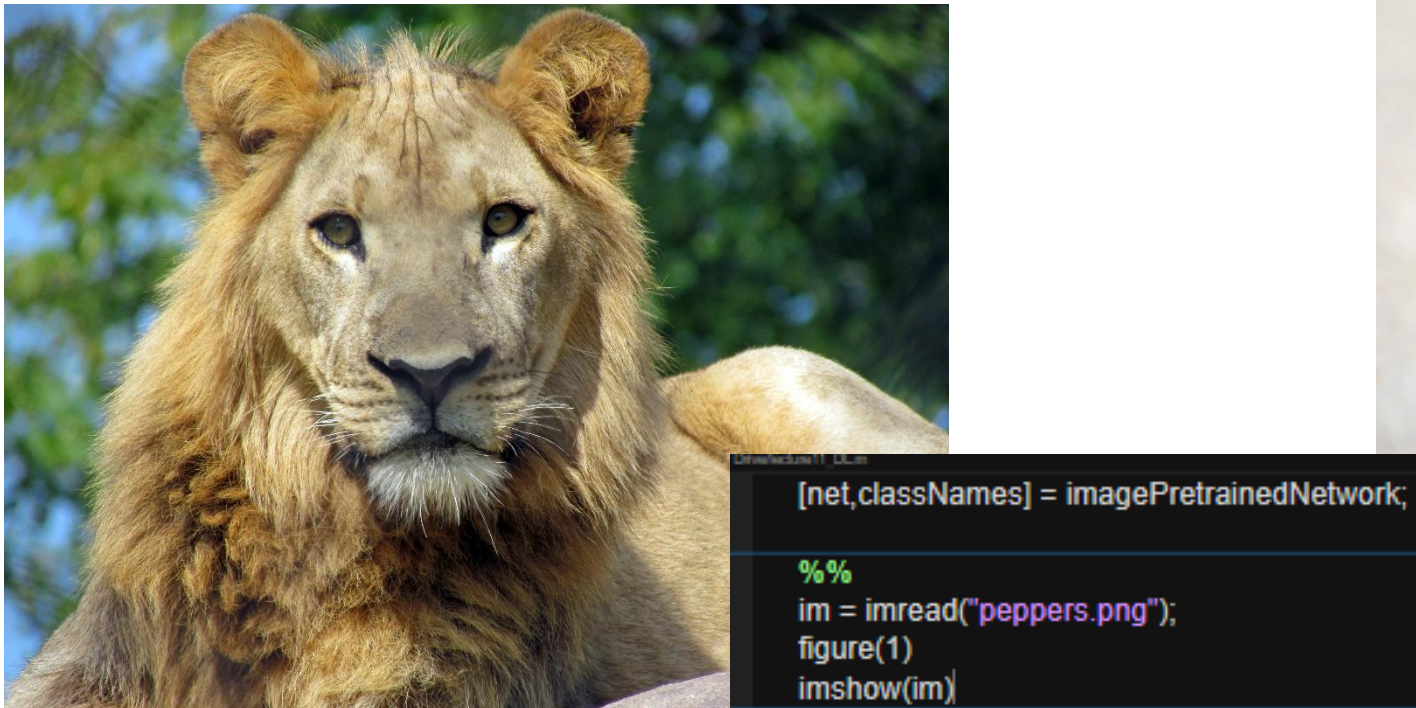

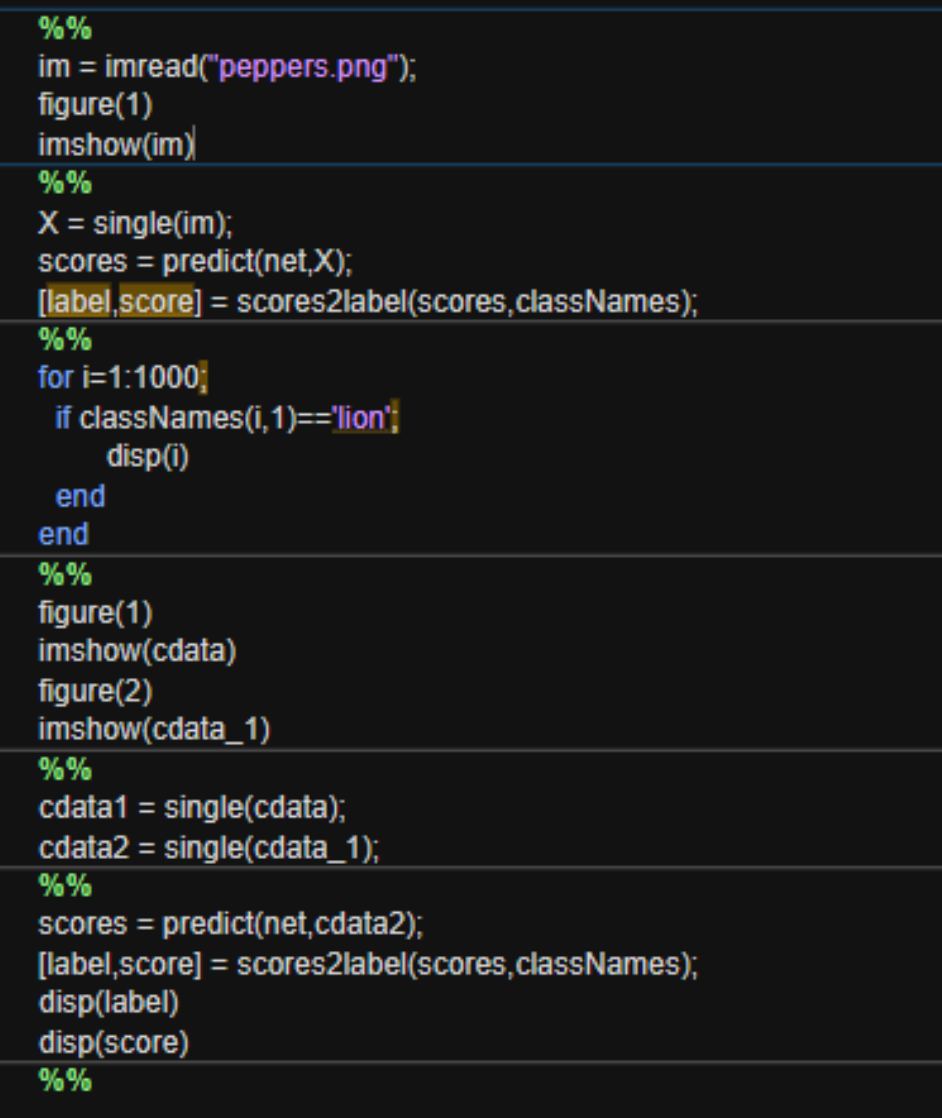

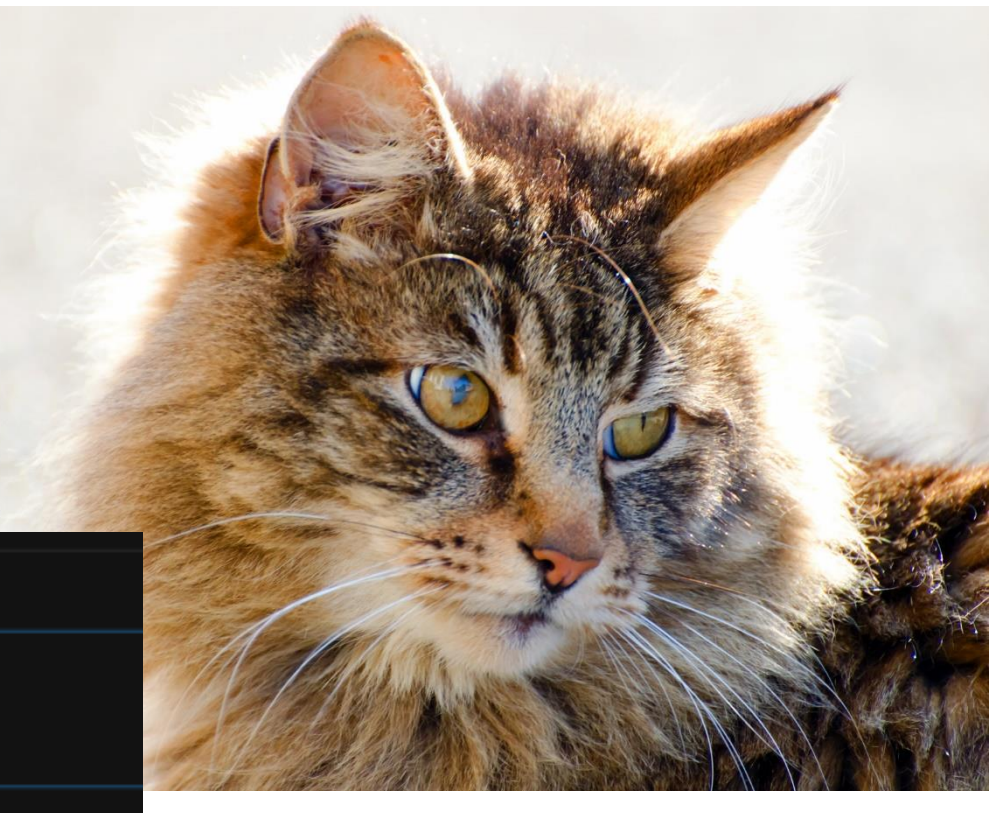

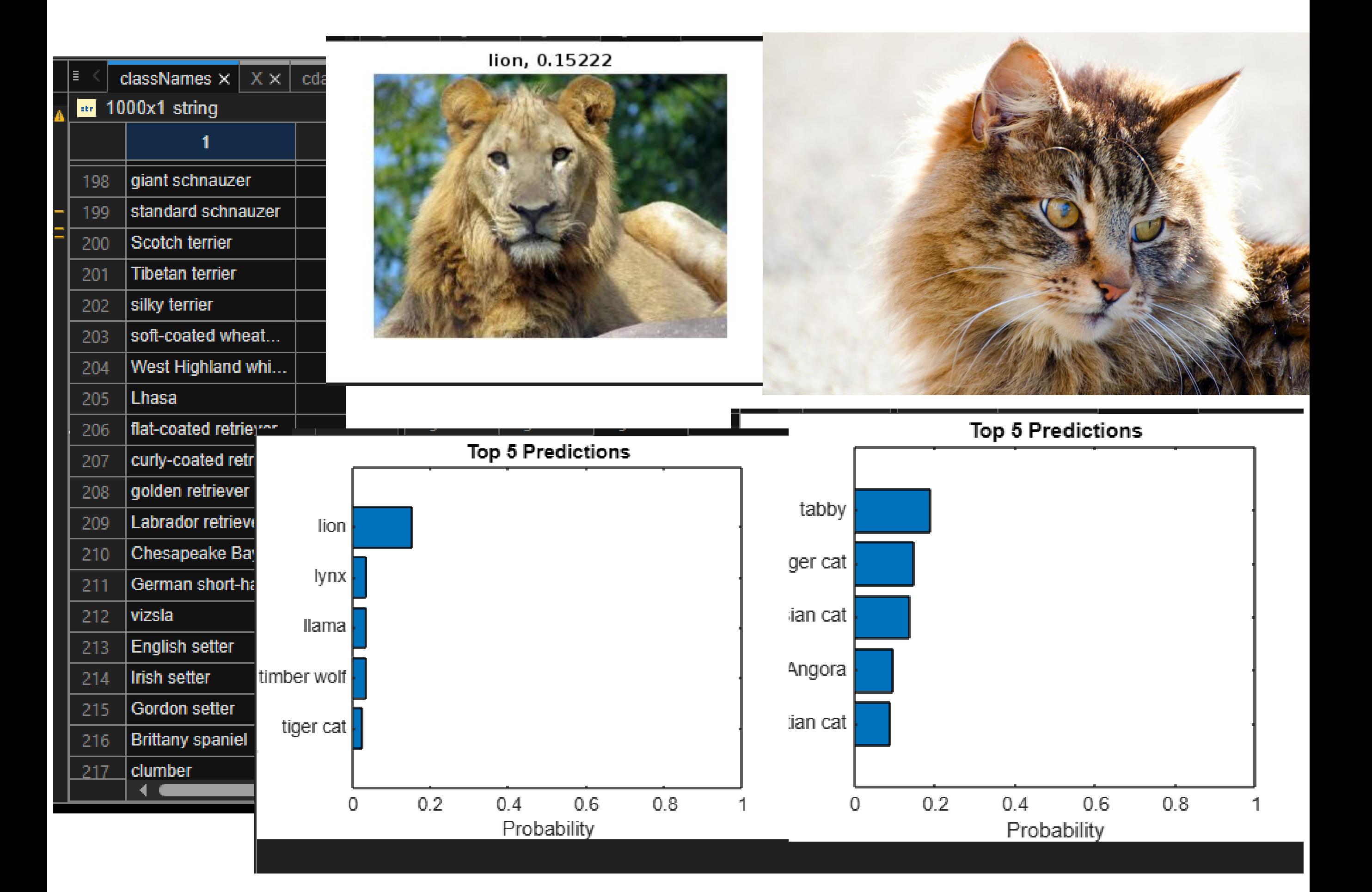

#### tabby, 0.18962

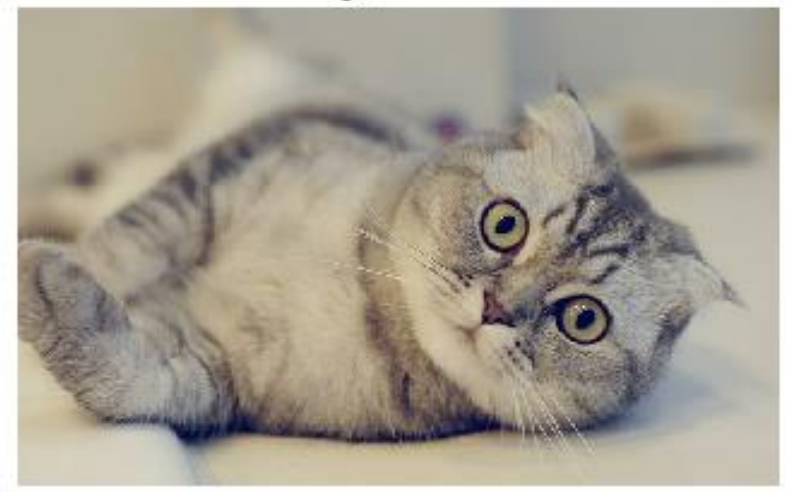

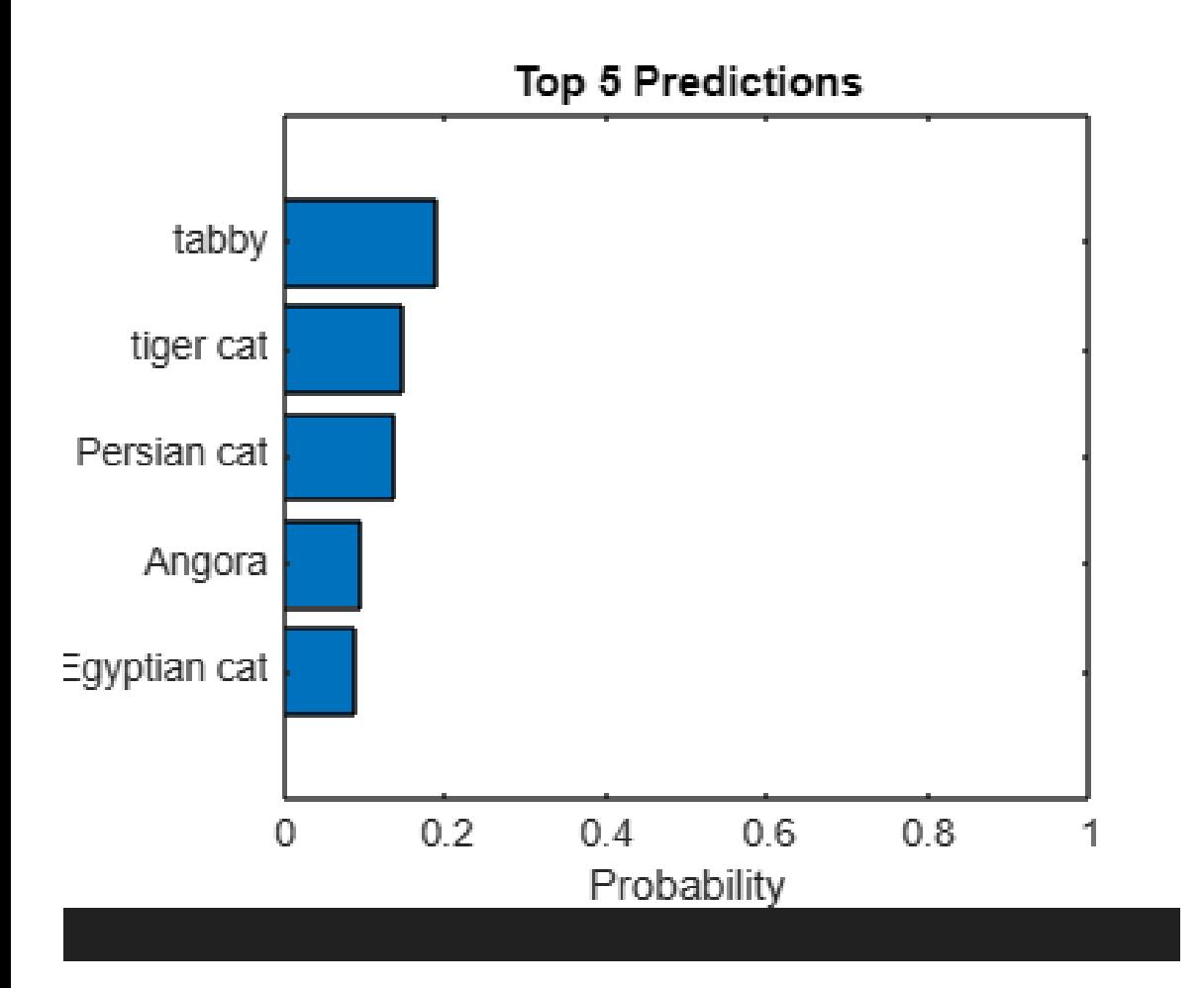

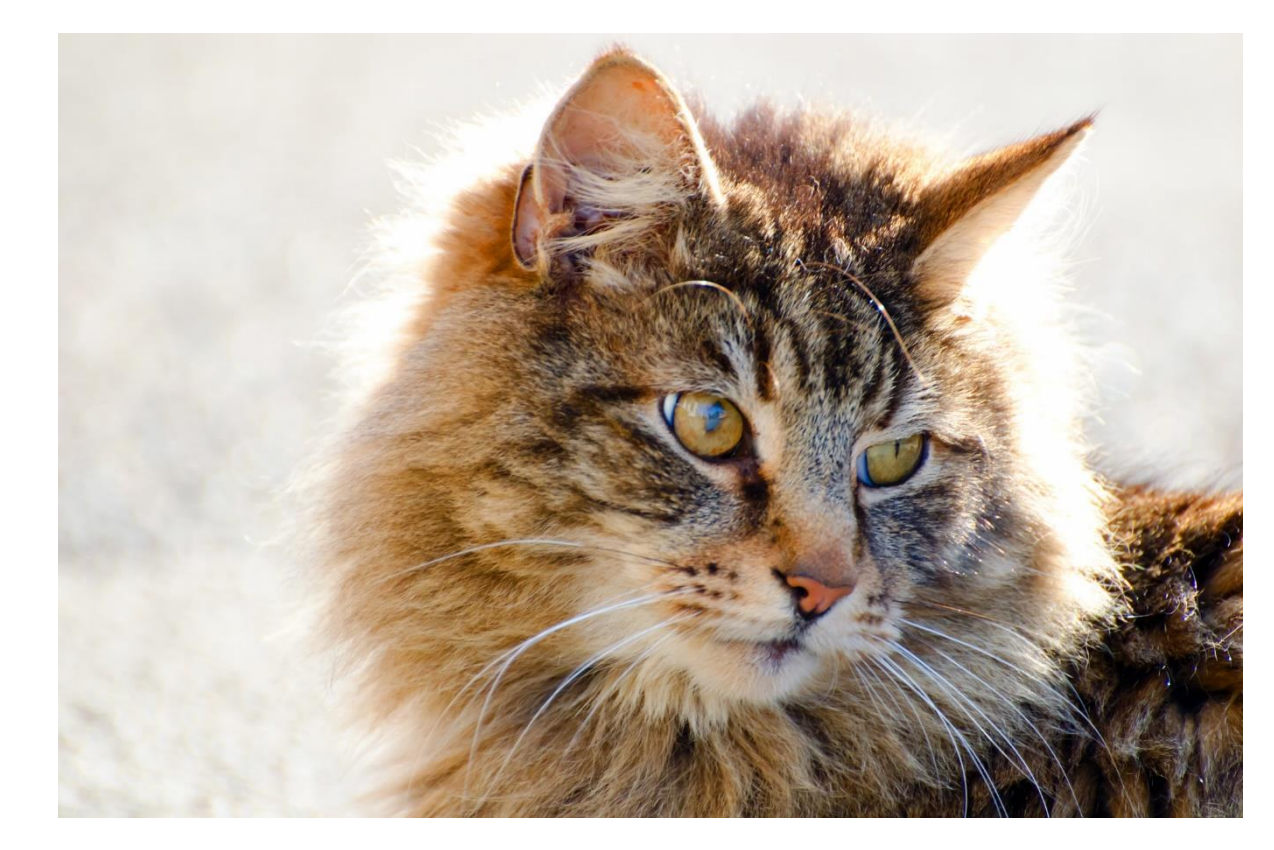

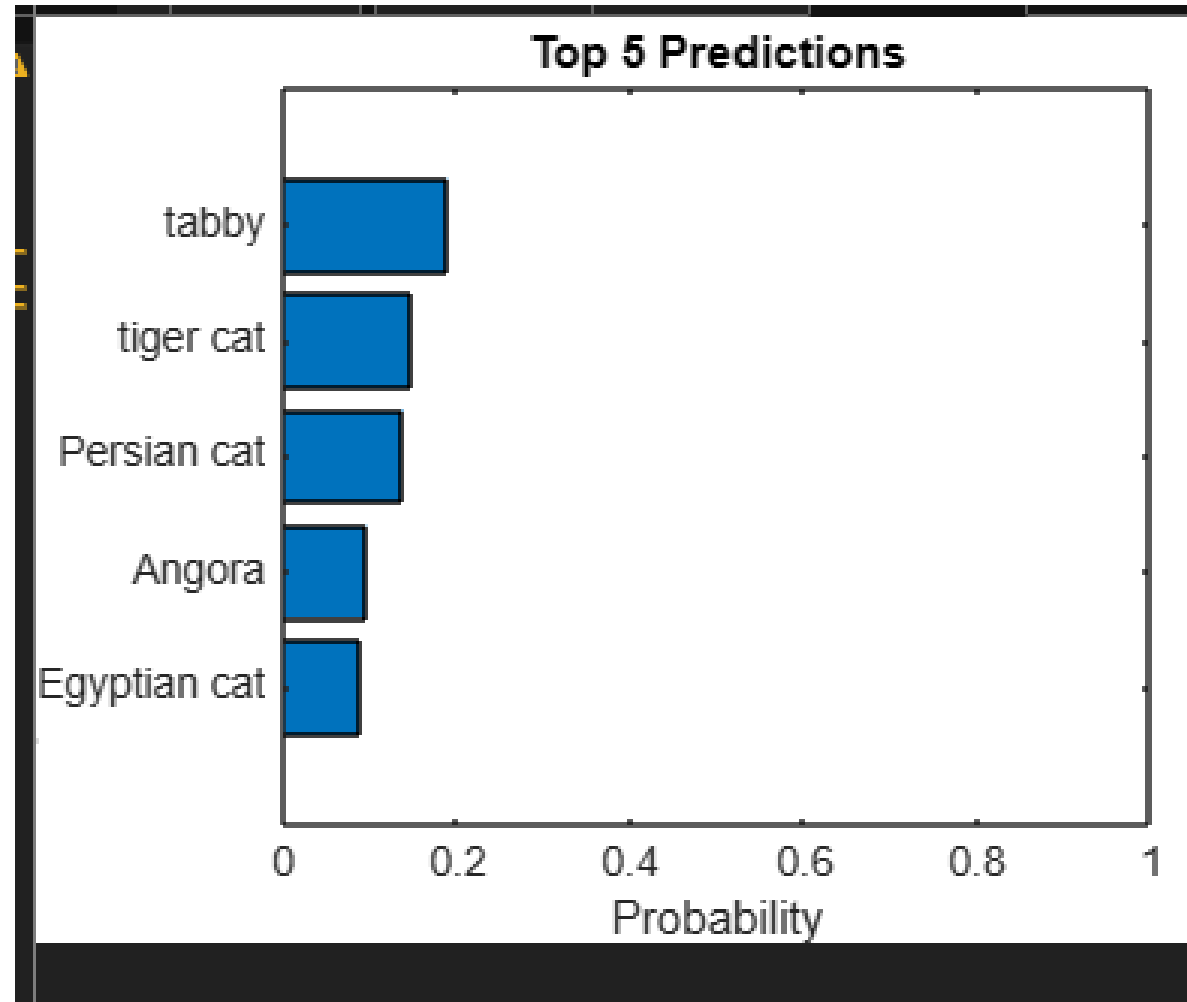

### Pretrained networks

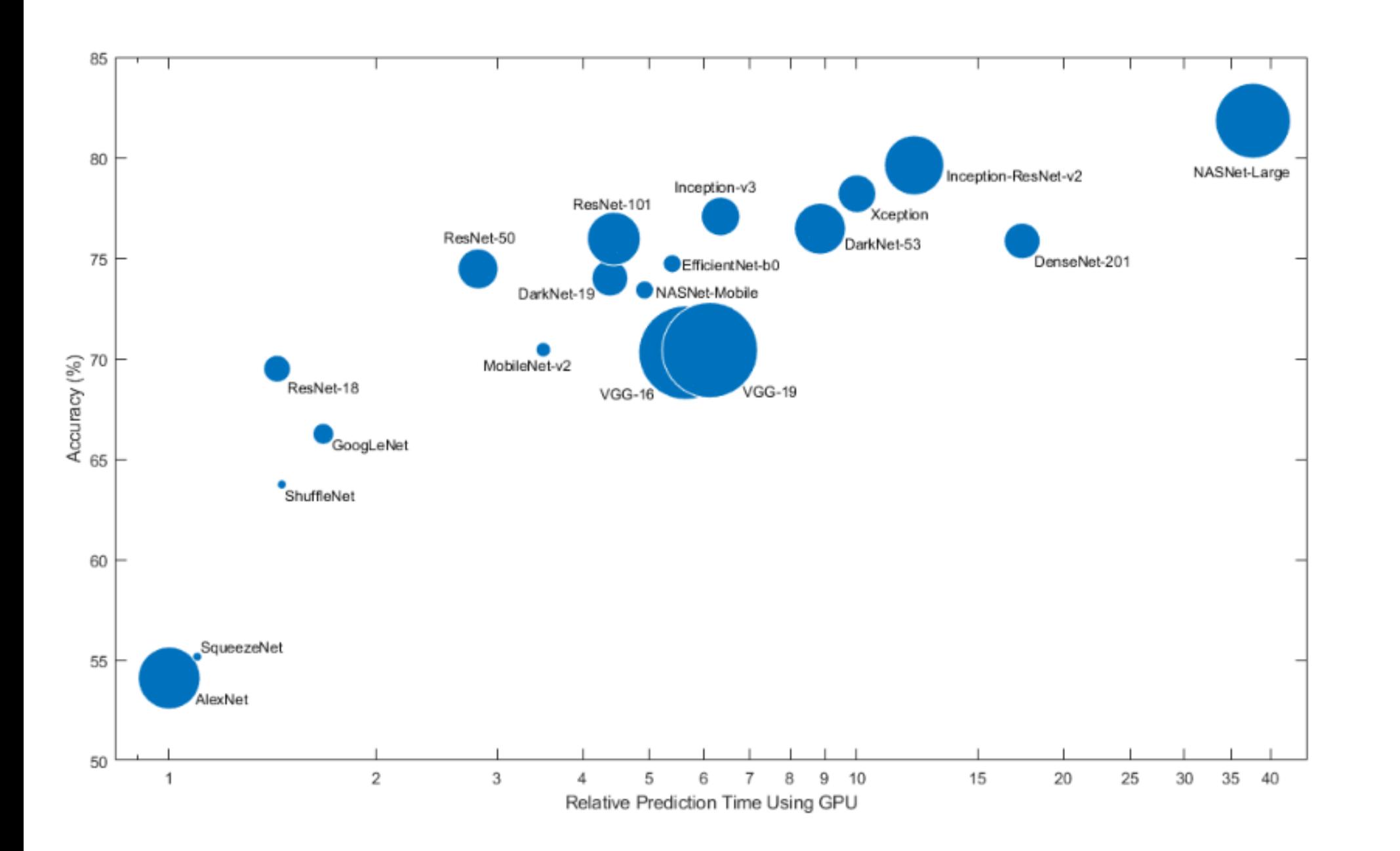

 $\odot$ 

#### **Load Pretrained Neural Networks**

To load the SqueezeNet neural network, use the imagePretrainedNetwork function.

#### [net, classNames] = imagePretrainedNetwork;

For other neural networks, specify the model using the first argument of the imagePretrainedNetwork function. If you do not have the required support package for the network, the function provides a link to download it. Al pretrained neural networks from the Add-On Explorer.

This table lists the available pretrained neural networks trained on ImageNet and some of their properties. The neural network depth is defined as the largest number of sequential convolutional or fully connected layers on output. The inputs to all neural networks are RGB images.

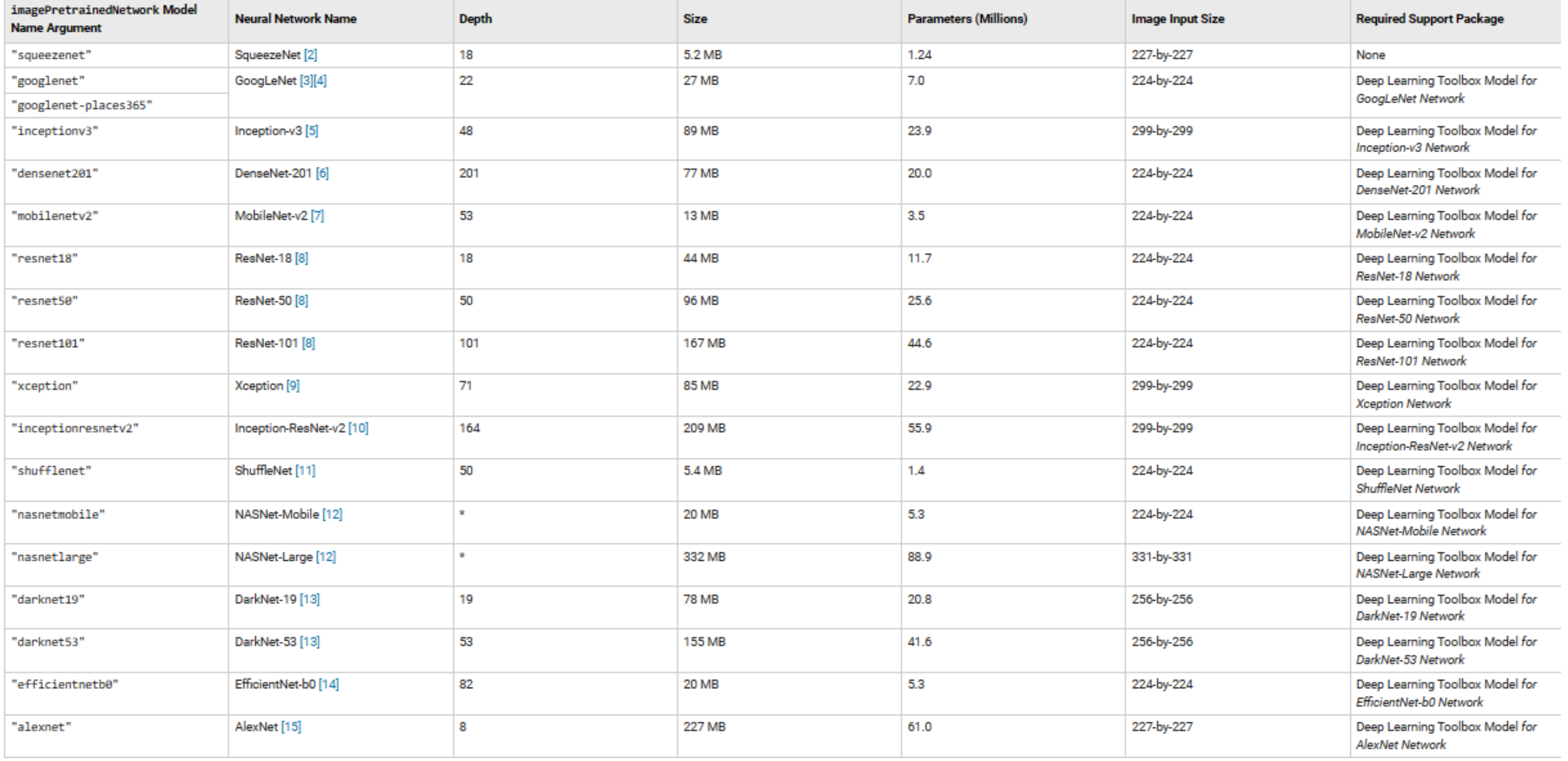

Explore other pretrained neural networks in Deep Network Designer by clicking New.

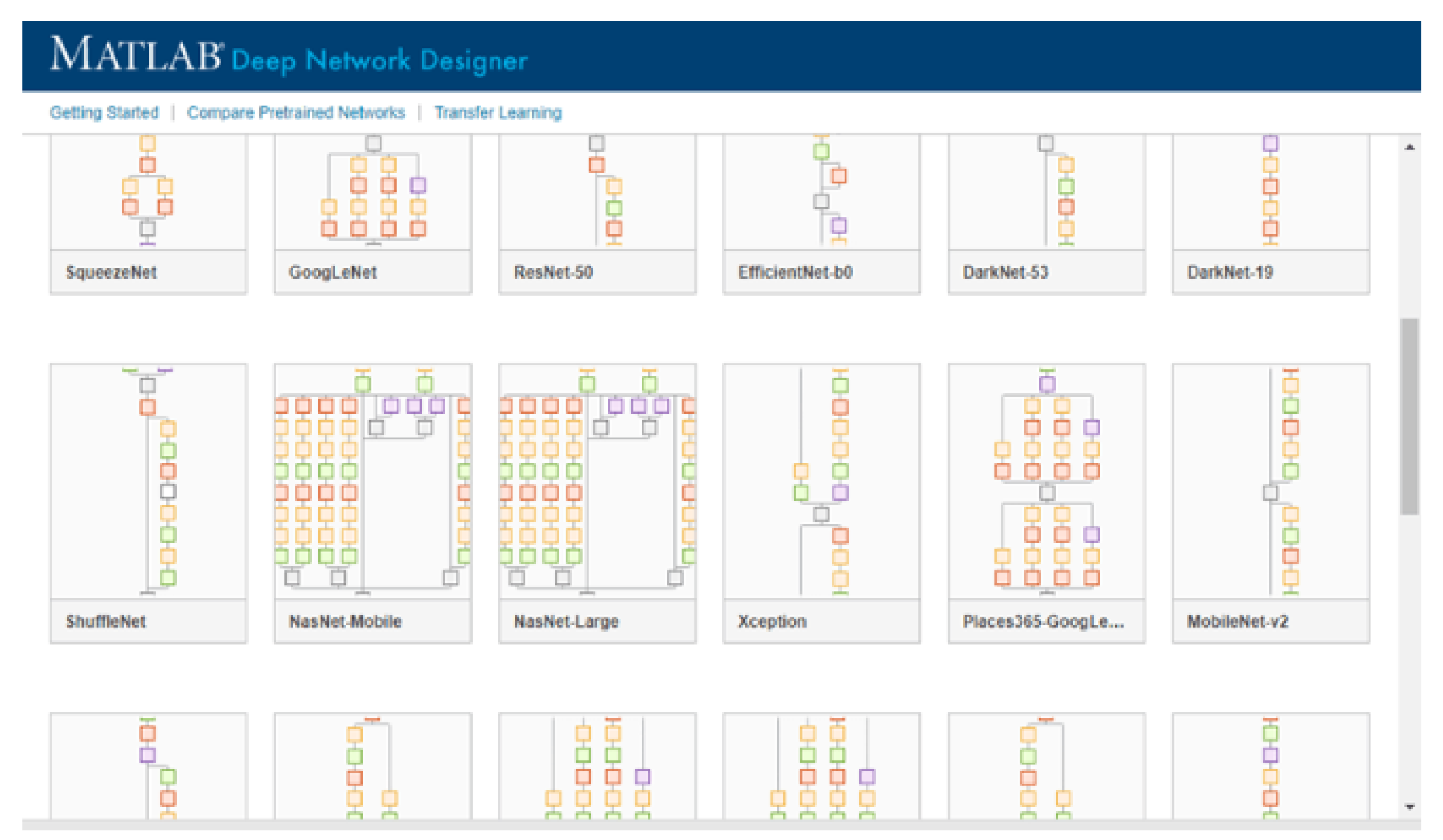

If you need to download a neural network, pause on the desired neural network and click Install to open the Add-On Explorer.